# **ÅRSREDOVISNING 2023**

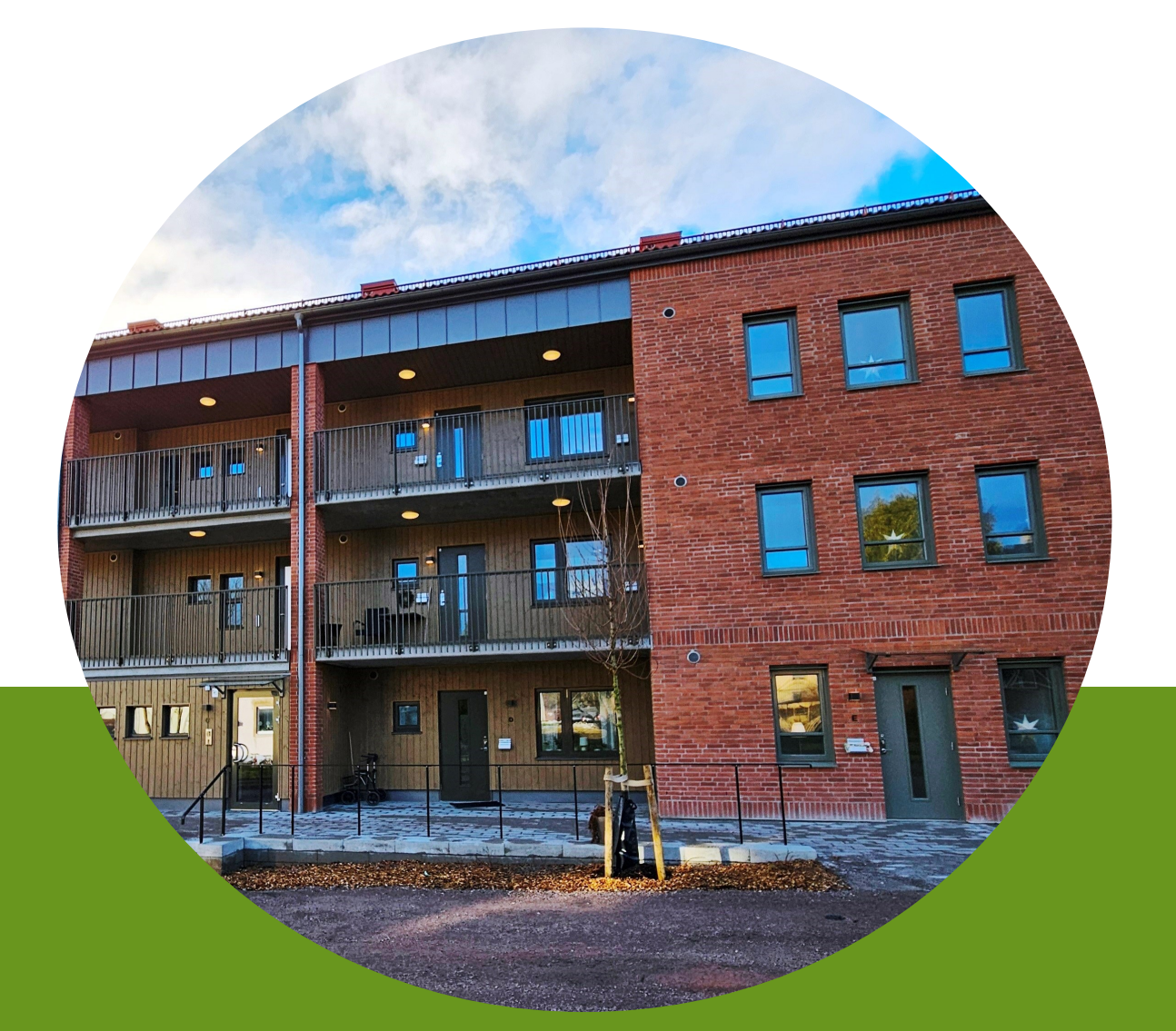

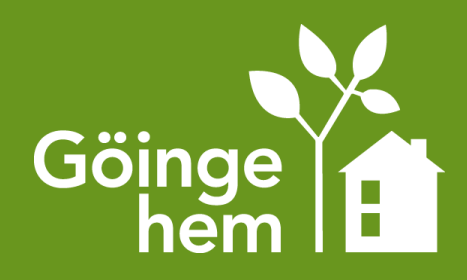

## Årsredovisning för räkenskapsåret 2023

Styrelsen och verkställande direktören avger följande årsredovisning

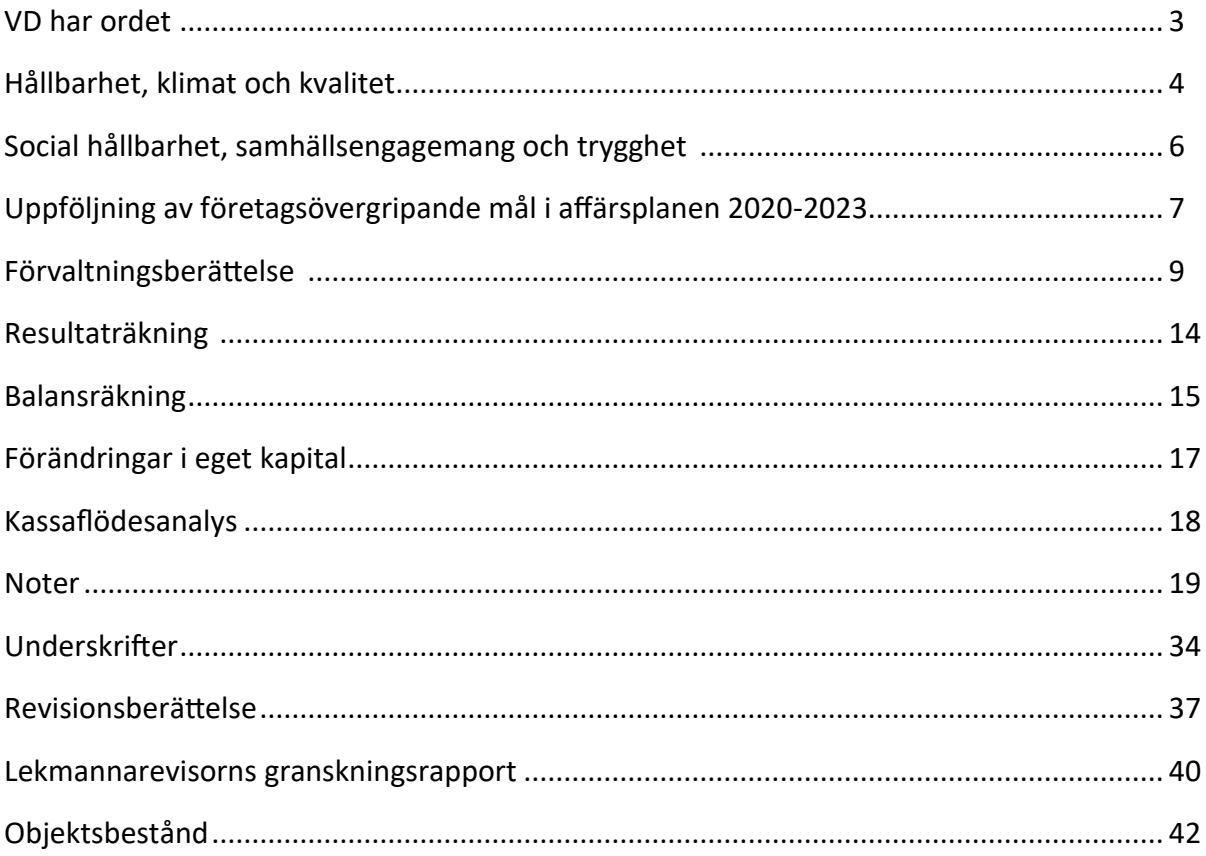

Om inte annat särskilt anges, redovisas alla belopp i tusental kronor.

Uppgifter inom parentes avser föregående år.

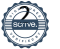

År 2023 har för Göingehem inneburit en fortsatt anpassning av verksamheten till kraftigt förändrade förutsättningar kostnadsmässigt. Efter ett par år med hög investeringstakt i det äldre fastighetsbeståndet har en inbromsning skett. Påbörjade projekt har färdigställts och pågående projekt fokuseras till tvingande åtgärder för att bibehålla fastigheter i drift. Den inriktning som har tagits fram gällande fastighetsförvaltningen finns kvar men förväntas genomföras över en längre tidshorisont än planerat till följd av hög inflation och ränteökningar. De delar av planen som har verkställts under året avser försäljning av fastigheter samt rivningar. Renoveringsprojekten har varit färre och har noga övervägts innan genomförande.

Utöver kostnadsökningar syns en lägre efterfrågan på hyresrätter i kommunen. I dagsläget krävs inte någon längre tid i bostadskön för att få teckna ett kontrakt hos oss. Den sökande ges större möjlighet att välja rätt typ av lägenhet och vi ser att nyproducerade lägenheter med varmhyra upplevs attraktivare än lägenheter med äldre standard.

Under året har Göingehem fått uppdraget att vara med och utveckla Broby genom att bygga attraktiva bostäder i centrum. I september inledde vi byggnationen av det hittills största projektet i Göingehems historia. Det kommer att ställa stora krav på oss, både som organisation och på vår ekonomi. Vi är inne i en tid då vår omvärld präglas av osäkerhet. Vi kommer att mötas av ytterligare utmaningar framöver, utmaningar som vi tar oss an genom att utveckla processer i verksamheten, stärka kompentensen, öka samverkan med kommunen och öka digitaliseringen. Vi har redan tagit flera steg i den riktningen. Sedan 2019 är våra fastighetsskötare samlokaliserade med kommunens fastighetsavdelning. Till årsskiftet 2024-2025 ska även vår administration samlokaliseras med kommunens förvaltning i det då färdigställda kommunhuset i Broby.

Resultatet för år 2023 visar en stor förlust om 20,9 mkr före skatt. En förlust som är en direkt följd av verkställandet av uppdraget enligt ägardirektivet att både riva och bygga nya bostäder. Förlusten har en stor påverkan på det egna kapitalet. Byggnationen kommer att fortsätta under 2024-2025, år som också kommer att belastas med stora nedskrivningar resultatmässigt. Upplåning till nyproduktionen har begränsats till belopp motsvarande bedömt marknadsvärde, vilket innebär att resterande del finansieras av likviditet från den löpande verksamheten samt fastighetsförsäljningar.

Perioden 2020-2023 har härmed avslutats och en redovisning av periodens måluppfyllnad finns på kommande sidor i verksamhetsberättelsen. En ny affärsplan för perioden 2024-2027 har tagits fram.

Henrik Loveby, tidigare VD, meddelande under våren att han beslutat sig att anta nya utmaningar. Efter en rekryteringsprocess tillträdde jag som VD i augusti. Med min erfarenhet som ekonomichef i bolaget sedan 2017 är jag väl insatt i organisationen och verksamhetens utmaningar och möjligheter. Jag ser fram emot att fortsätta driva Göingehem längs den väg som vi valt, att agera som ett av kommunens verktyg i samhällsbyggande och byutveckling.

*Kristina Nilsson, VD*

### Ekologisk hållbarhet, klimat och kvalitet

I vår roll som den största fastighetsägaren i Östra Göinge kommun, och som en del av kommunens koncern, vilar ett stort miljömässigt och socialt ansvar. Som bolag och fastighetsägare ska vi i alla hänseenden agera hållbart och långsiktigt. Vi ska verka för trygghet, trivsamhet och attraktivitet. I kommunen, och i våra bostadsområden, ska människor vilja leva och bo. Inte bara här och nu utan under lång tid.

#### **Ekologisk hållbarhet**

Att reducera vår energiförbrukning och minska vårt klimatavtryck är två av våra viktigaste hållbarhetsfrågor. Vårt miljöarbete pågår kontinuerligt och genomsyrar hela organisationen. I år, och därmed för åttonde året i rad, har vårt arbete utvärderats och diplomerats enligt kraven i Svensk miljöbas, numera Sustainable Standards.

#### **Fler uppkopplade och mer energieffektiva fastigheter**

Digital teknik och uppkopplade, smarta fastigheter är en viktig del i vårt hållbarhetsarbete. Genom digitala lösningar och verktyg kan vi få tillgång till data i realtid för våra fastigheter och på så vis optimera energianvändningen. Vi kan lättare följa och styra förbrukningen i husen samt säkerställa driften, vilket också gör det möjligt för oss att sköta förvaltningen av våra fastigheter mer proaktivt. Till exempel kan vi identifiera en ökad mängd vattenförbrukning i en fastighet, som kan vara orsakad av till exempel en rinnande toalett, och vidta åtgärder innan hyresgästen själv anmäler problemet. Vi kan också i ett tidigare skede identifiera en pågående vattenläcka. Under året har vårt arbete med att digitalisera driften och koppla upp fler fastigheter fortlöpt. Fokus har varit att installera fler temperaturgivare i våra fastigheter för att på så vis underlätta styrningen av ett behagligare inomhusklimat i våra lägenheter. En åtgärd som är bättre både för våra hyresgäster, och för vår miljö.

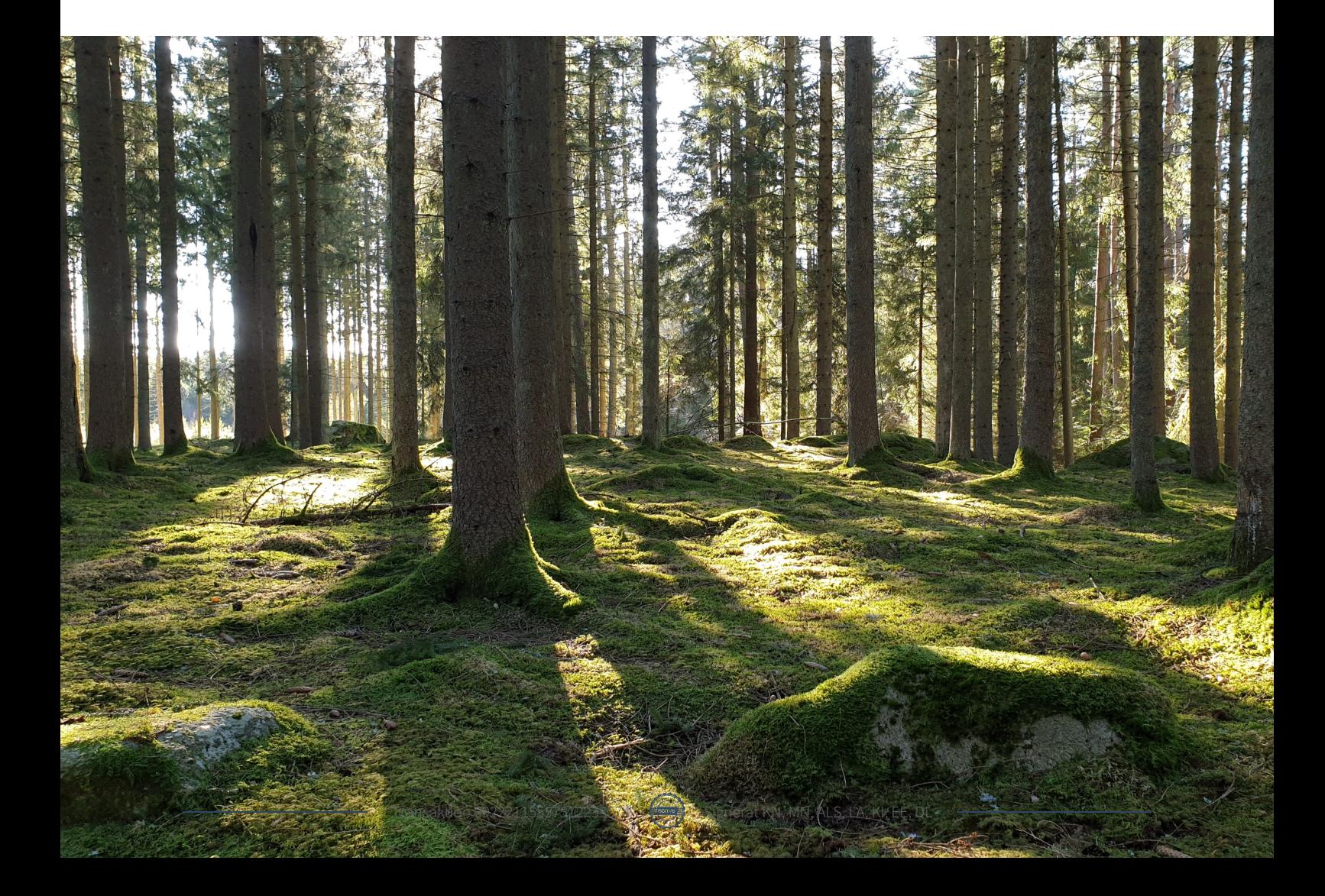

#### **Vi bygger sunda hus med SundaHus**

För oss på Göingehem är det viktigt att göra medvetna val och agera hållbart även när vi bygger nya hus. Därför har vi haft som målsättning sedan 2017 att alla våra nyproduktionsprojekt ska uppnå Boverkets byggregler för energikrav, och därtill ytterligare 10 % över kraven för att certifiera varje projekt som Miljöbyggnad, nivå Silver. I år har vi dock tagit steget ännu längre. För vårt största nybyggnationsprojekt någonsin, Broby Station, bygger vi nu också med SundaHus.

SundaHus är ett webbaserat system för hållbara och medvetna materialval som används under hela byggprocessen, från planeringsskedet till färdigställandet. Med hjälp av databasen undviker vi farliga ämnen vid byggnationen och dokumenterar varje enskilt produktval. Enkelt förklarat kommer varje komponent som används, och installeras, i husen på Broby Station ha bedömts och godkänts utifrån särskilda kriterier. Endast material och komponenter som har givits en grön "tumme upp" i det webbaserade systemet får, och kommer, användas i projektet.

#### **Vi deltar i Allmännyttans klimatinitiativ**

Mellan 2007-2016 deltog Göingehem i Skåneinitiativet. Vår totala energiförbrukning minskade då med 34 %. Två år senare, 2018, startade Allmännyttans klimatinitiativ som är en gemensam satsning inom Sveriges allmännytta med liknande syfte; att minska utsläppen av växthusgaser.

Allmännyttans klimatinitiativ har två övergripande mål: En fossilfri allmännytta 2030 och 30 procents lägre energianvändning fram till samma år. Göingehem har deltagit i klimatinitiativet sedan starten 2018. Enligt senaste rapporten har vi uppnått 99,5 % andel fossilfrihet inom verksamheten och 20,4 % lägre energianvändning. Arbetet fortsätter således mot att bli helt fossilfria, och för att minska vår totala energiförbrukning och därmed vårt klimatavtryck.

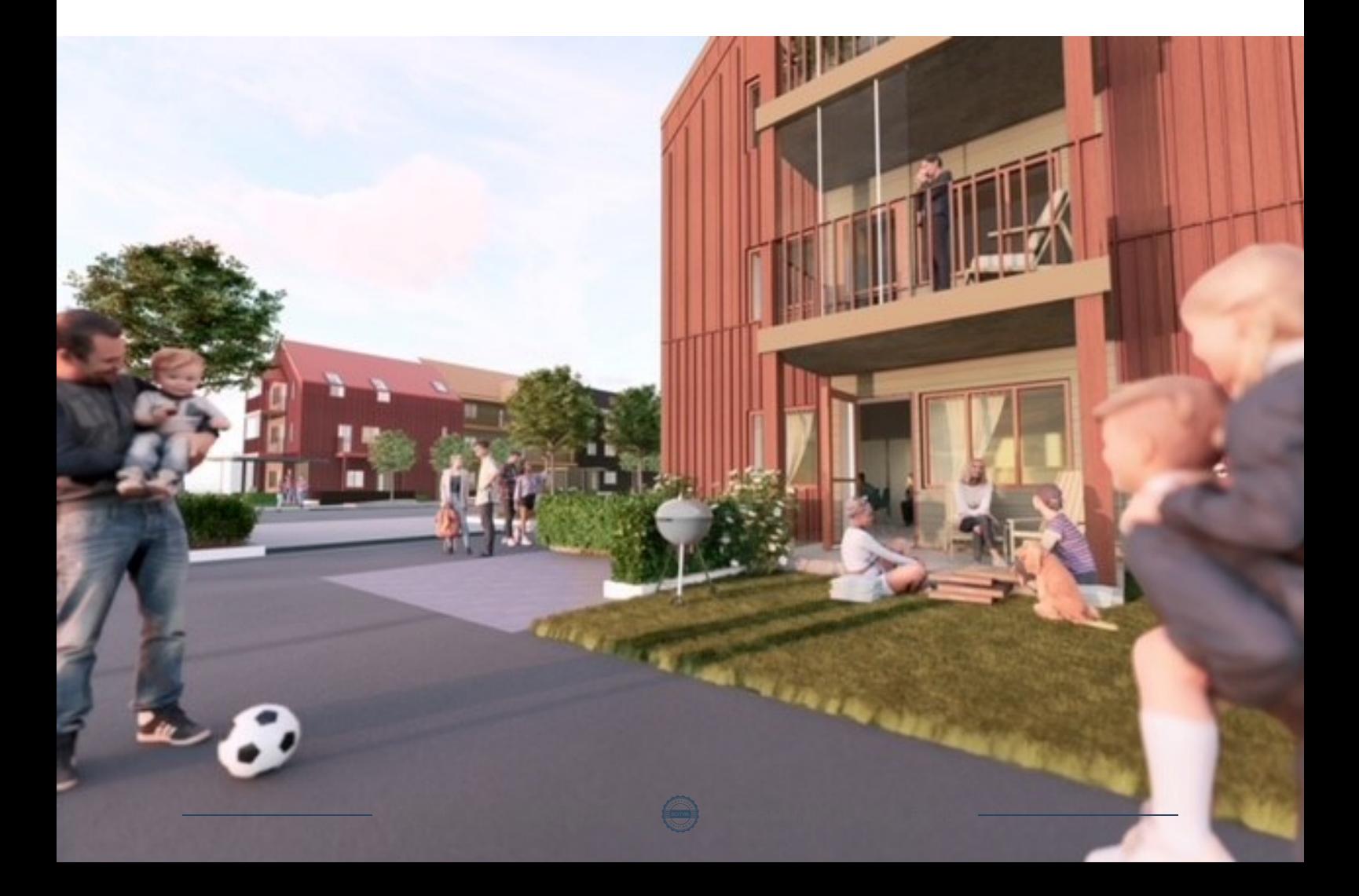

### Social hållbarhet, samhällsengagemang och trygghet

Vi på Göingehem vill hjälpa till att skapa en hållbar och inkluderande miljö för våra boende och invånarna i byarna i kommunen. Under året har vi arbetat med tre viktiga områden: social hållbarhet, samhällsengagemang och integration.

#### **Social hållbarhet**

Vi arbetar aktivt för att skapa trygga och inkluderande bostadsområden. Genom att lyssna på våra boendes behov kan vi utveckla bostadsområdet för en gemenskap där alla känner sig hemma och delaktiga.

#### **Samhällsengagemang**

Vi vill vara en aktiv del av samhället. Genom samarbeten med lokala föreningar och genom närvaro vid olika lokala evenemang arbetar vi för att ge en positiv bild av företaget och Östra Göinge kommun. Vi är övertygade om att genom att vara närvarande och engagerade kan vi göra positiva avtryck och bidra till en hållbar framtid.

#### **Trygghet**

Vi vill att våra boende ska känna sig trygga i sitt hem och i sina bostadsområden men även i byn där de bor. De ska ha förtroende för oss och vara trygga med oss som hyresvärd, att känna att vi är närvarande, lyhörda och tillmötesgående. Vi ska ha en snabb och effektiv hantering av frågor, bekymmer och felanmälningar.

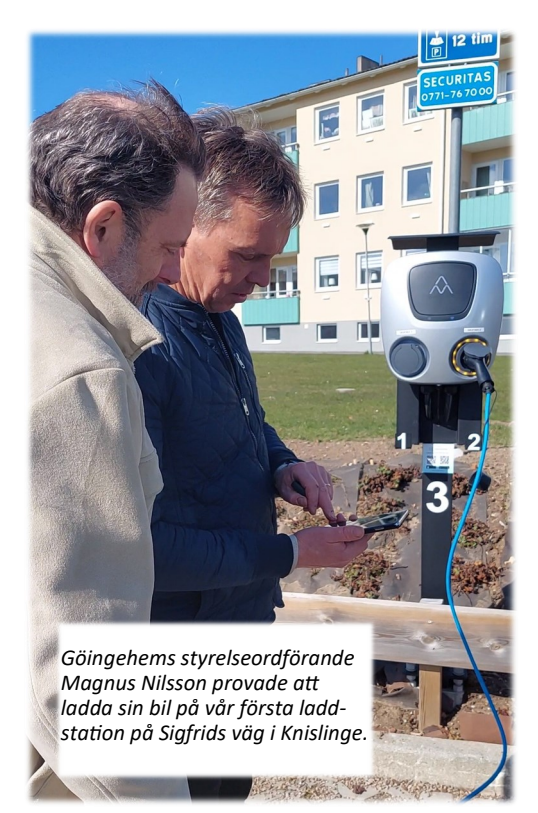

#### **Aktiviteter under året**:

- Popup-kontor i alla byar
- Grillning med hyresgäster i olika bostadsområden
- Bostadsmöten tillsamammans med Hyresgästföreningen
- Trygghetsvandring i våra bostadsområden
- Teknikcafé för seniorer tillsammans med Frivillig i Göinge
- Första spadtag för nyproduktion på Broby station i Broby
- Invigning av laddstation för elfordon
- Midsommarfest på Fridebo i Hanaskog och Glöggmingel på Västergatan 5 i Glimåkra tillsammans med Frivillig i Göinge
- Hus & Hemmässa i Kristianstad

#### **Bostadsmöte tillsammans med Hyresgästföreningen**

I år testade vi ett nytt koncept för bostadsmötena i Glimåkra, Hanaskog och Sibbhult. I stället för att samla hyresgästerna i en central lokal bjöd vi dem på uppskattad bakluckefika i deras eget bostadsområde.

I Knislinge och Broby hölls traditionella bostadsmöten med god uppslutning.

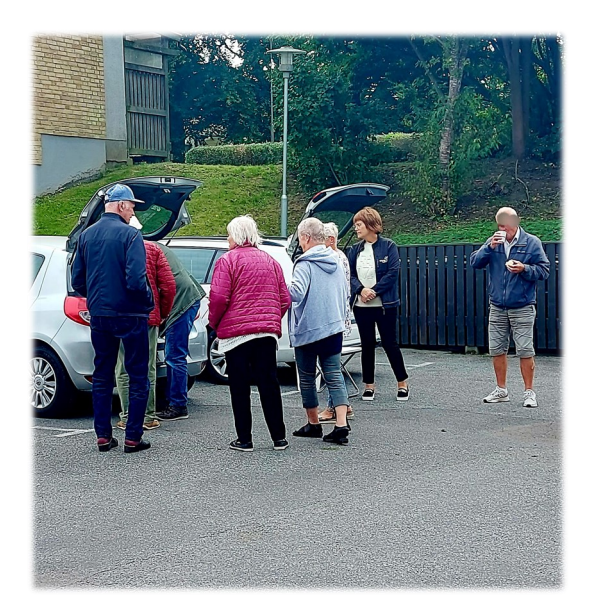

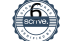

### Uppföljning av företagsövergripande mål i affärsplan 2020-2023

Affärsplanen tas fram i samverkan med kommunstyrelsen och tar utgångspunkt i bl a bolagets ägardirektiv samt Östra Göinge kommuns mål- och resultatplan för samma period. Affärsplanen anger företagsövergripande mål som företaget har haft som inriktning under perioden. År 2023 har avslutats i och med denna årsredovisning och här ges en uppföljning av satta mål.

#### **Soliditeten ska vara > 12% exklusive nybyggnation**

Soliditeten har under perioden överstigit 12 %.

#### **Avkastningen ska vara > 4 % på eget kapital**

Avkastningsmålet har under perioden skrivits om i ägardirektivet och anges som att "Göingehem ska generera en avkastning, exklusive realisationsvinst/förlust och nedskrivningsbehov enligt gällande redovisningsregler, om minst 4% av det egna kapitalet". Bolaget har uppfyllt målet med god marginal de tre första åren i perioden. År 2023 belastas bolaget av höga kostnadsökningar och avkastningen uppgår för året till 2,8%.´

#### **Uthyrning > 98%**

Målet för uthyrningsgrad har under perioden reviderats för att kunna genomföra rivning- och renoveringsprojekt som har en tillfälligt negativ påverkan på uthyrningen. Vid indelning av vakansgraden i efterfrågestyrt och egenstyrt uppgår den efterfrågestyrda vakansgraden till som mest 2,3%.

#### **Nya bostäder byggs enligt ägardirektiv under planperioden**

Nyproduktionsprojekt har genomförts enligt ägardirektivet och däribland har bostadsrätter byggts för att utöka utbudet på bostadsmarknaden.

#### **Den systematiska hyressättningsmodellen utvecklas under perioden i dialog med Hyresgästföreningen Norra Skåne**

Modellen är utgångspunkt för hyressättningen i fastighetsbeståndet.

#### **Kvaliteten i lägenheterna samt gestaltning av utemiljön ska ägnas extra uppmärksamhet under perioden. Underhållsuttaget ska hållas på en fortsatt stabil nivå och inriktas på områden där stora behov föreligger och i övrigt säkerställa fastigheternas tekniska funktion samt understödja bolagets kvalitetsarbete**

Bolaget har under perioden tagit fram en inriktning för bolagets fastighetsförvaltning, både till fastighetsbeståndet som helhet och till respektive fastighet som visar en uppskattning av bolagets underhållsskuld. Verkställandet av åtgärder för att hantera underhållsskulden har inletts under perioden. Takten på verkställandet avgörs av bolagets totala ekonomi och den allmänna ekonomiska utvecklingen.

#### **Göingehem ska genomföra fortsatt digitalisering av tjänsteutbud och av bolagets arbetssätt**

Den digitala utvecklingen pågår ständigt och kommer att fortsätta att pågå en längre period framöver. Bolagets insatser inom digitalisering berör bl a digitala kommunikationsvägar både internt och externt med hyresgäster och entreprenörer. Till hyresgästernas nytta har även inpasseringssystem samt individuell mätning av bl a varmvatten installerats i ett flertal bostadshus.

#### **Årlig utbildning eller projekt avseende integrationsfrågor genomförs inkl. koncerngemensamma projekt inom området**

Målet härleds till en tidigare period med hög inflyttning av flyktningar. Under denna period har integrationsfrågor fångats upp i projektet för avfallssortering bl a genom kommunikation med hyresgäster samt anställning av miljövärdar i samverkan med Östra Göinge kommuns arbetsmarknadsenhet.

#### **Nöjd-Kund index höjs successivt, målet är 5 % ökning av index under perioden**

Kundundersökningen har under perioden redovisat ett resultat som minskat från 79% till 74%. Ej uppfyllt mål kan härledas till de stora förändringar som skett i beståndet med rivningar och omfattande renoveringar som förväntas ha en positiv effekt på hyresgästernas miljöer långsiktigt. Metoden för kundundersökning kommer att utvärderas för att bli mer ändamålsenlig.

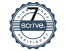

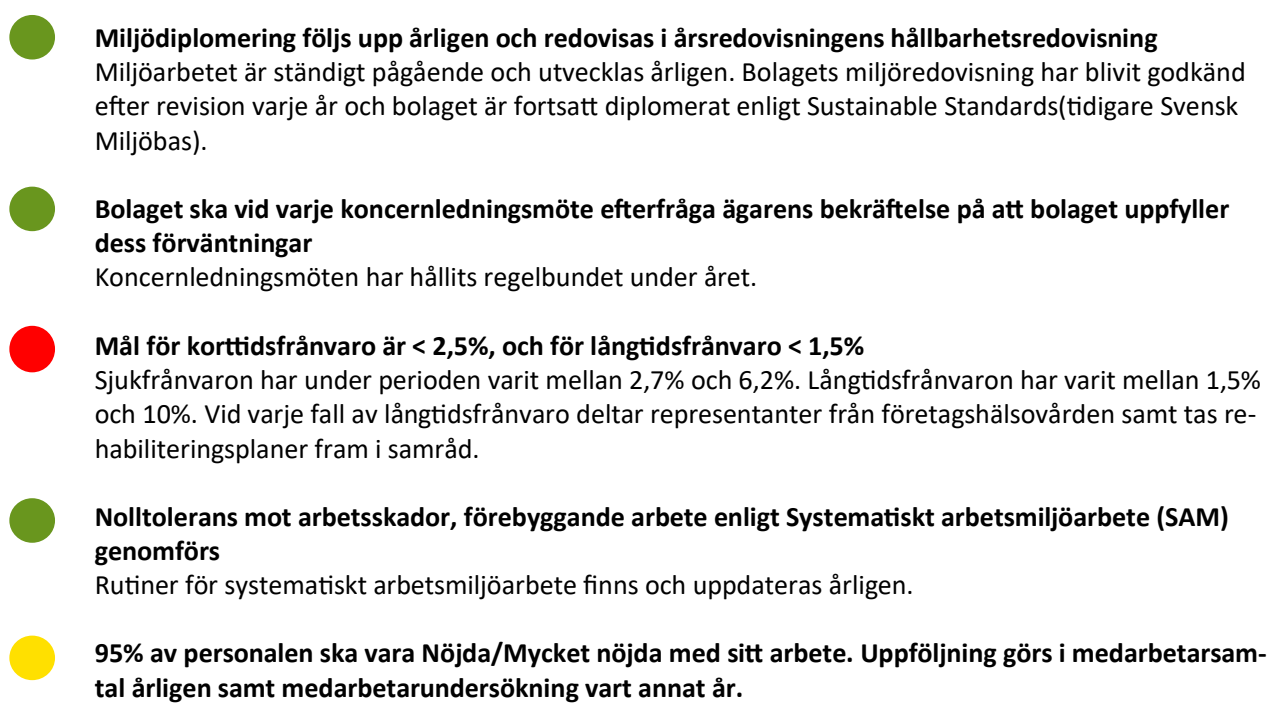

En medarbetarundersökning gjordes hösten 2023 som summerar till att personalen är nöjd till 86%, motsvarande mycket nöjda. Det finns ingen tidigare undersökning att jämföra resultatet med. Uppföljningen kommer att ske vart annat år framöver. Medarbetarsamtal hålls fortsatt årligen.

Flera av målen är långsiktiga och består även under kommande affärsplan för 2024-2027 som fastställdes av styrelsen den 4 december 2023.

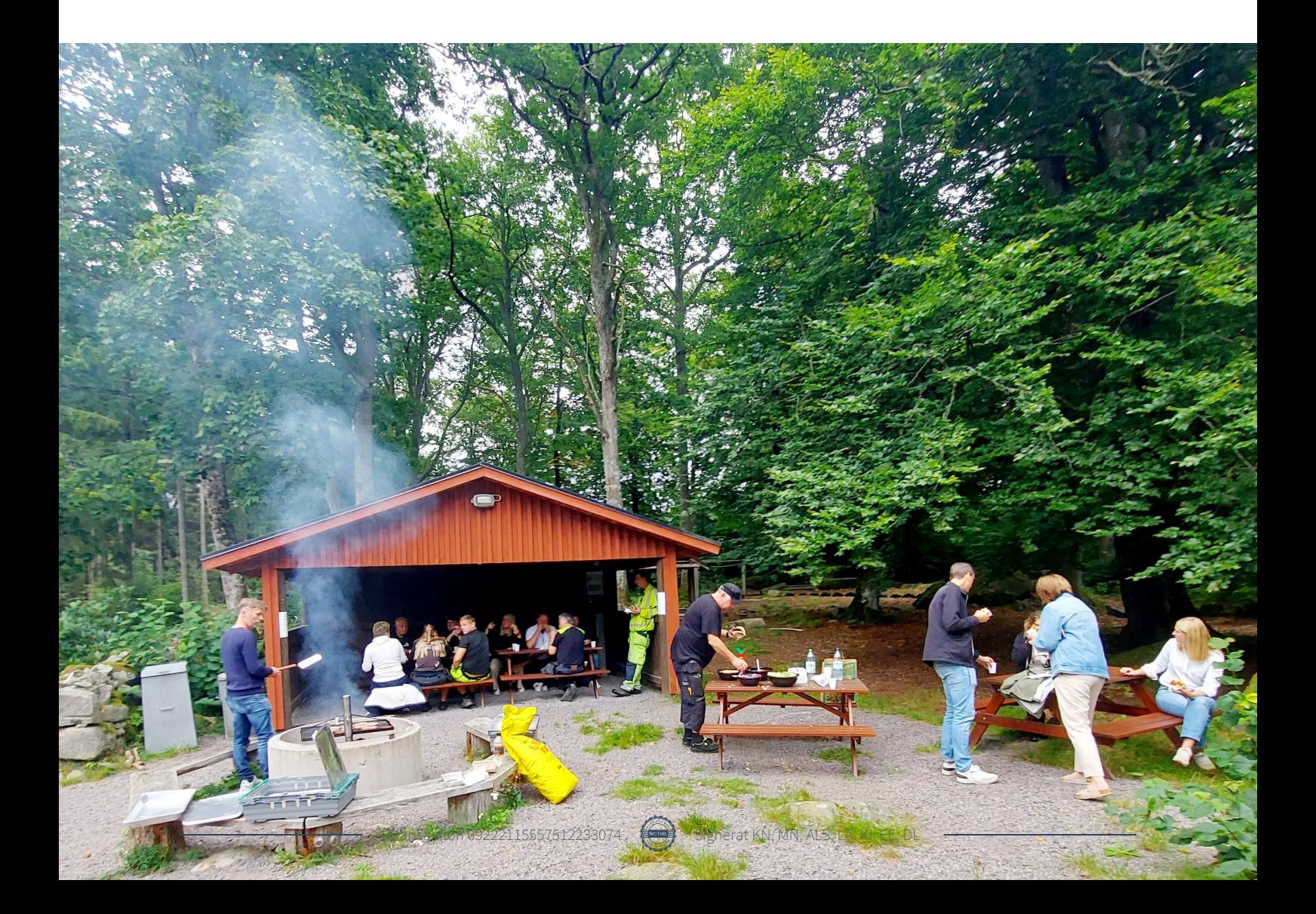

#### **Verksamhetsinformation**

Göingehem AB, org nr 556166-9481, har sitt säte i Sibbhult, Östra Göinge kommun, och är ett allmännyttigt fastighetsaktiebolag som i sin helhet ägs av Östra Göinge kommun. Verksamheten omfattas bl.a. av aktiebolagslagen, lagen om allmännyttiga bostadsaktiebolag och lagen om offentlig upphandling. Bolaget ska även iaktta kommunallagens lokaliseringsprincip och tryckfrihetslagens offentlighetsprincip.

Föremålet för bolagets verksamhet är att inom Östra Göinge kommun förvärva, avyttra, äga, bebygga och förvalta fastigheter med bostäder och lokaler.

Ändamålet med bolagets verksamhet är att i allmännyttigt syfte främja bostadsförsörjningen i kommunen och därtill erbjuda hyresgästerna möjlighet till boinflytande. Verksamheten ska bedrivas enligt affärsmässiga principer.

Företagets affärsidé ska stå i samklang med bolagsordningens föremål och ändamål för verksamheten samt synkroniseras med ägardirektiven. Den är uttryckt enligt följande:

- Göingehem ska med beaktande av sina antagningskriterier, och därtill till rätt pris, erbjuda ett varierat utbud av attraktiva bostäder inom samtliga kommundelar.
- Göingehem ska utveckla ett hållbart boende i samverkan med sina kunder med avseende på socialt sammanhang, god ekonomi och miljömedvetenhet.
- Göingehem ska med beaktande av god lönsamhet i affärsmässiga termer tillsammans med sin ägare och andra aktörer medverka till ett expansivt och attraktivt Östra Göinge.

Marknaden för bolagets tjänster är alla hyresgäster och alla intressenter som uppfyller bolagets antagningskriterier vad avser bostäder. På lokalhyresmarknaden gäller marknadsmässiga villkor.

Bolaget är medlem i branschorganisationen Sveriges Allmännytta, arbetsgivarföreningen Fastigo samt andelsägare i inköpsorganisationen HBV, intresseföreningen Göinge Näringsliv och samarbetsorganisationen Skånehem.

#### **Styrelse och revisorer**

Styrelsen bestod av fem ordinarie ledamöter och fem suppleanter.

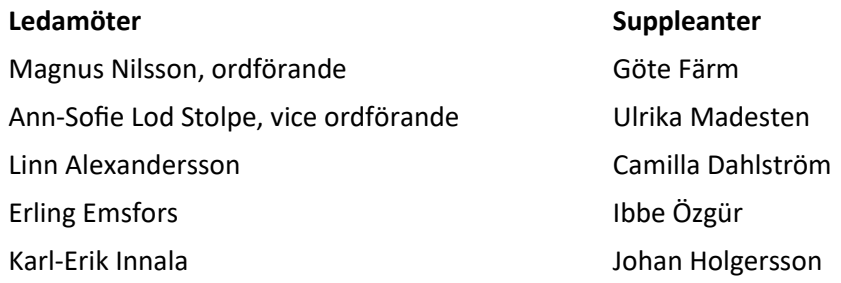

Styrelsen har haft sju ordinarie sammanträden under 2023. Bolagsstämman avhölls den 11 april. Auktoriserad revisor var Daniel Lantz, Ernst & Young AB. Lekmannarevisor var Staffan Eriksson och lekmannarevisorssuppleant var Jerker Kjellberg.

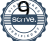

#### **Årets verksamhet**

#### **Flerårsjämförelse**

Bolagets ekonomiska utveckling i sammandrag.

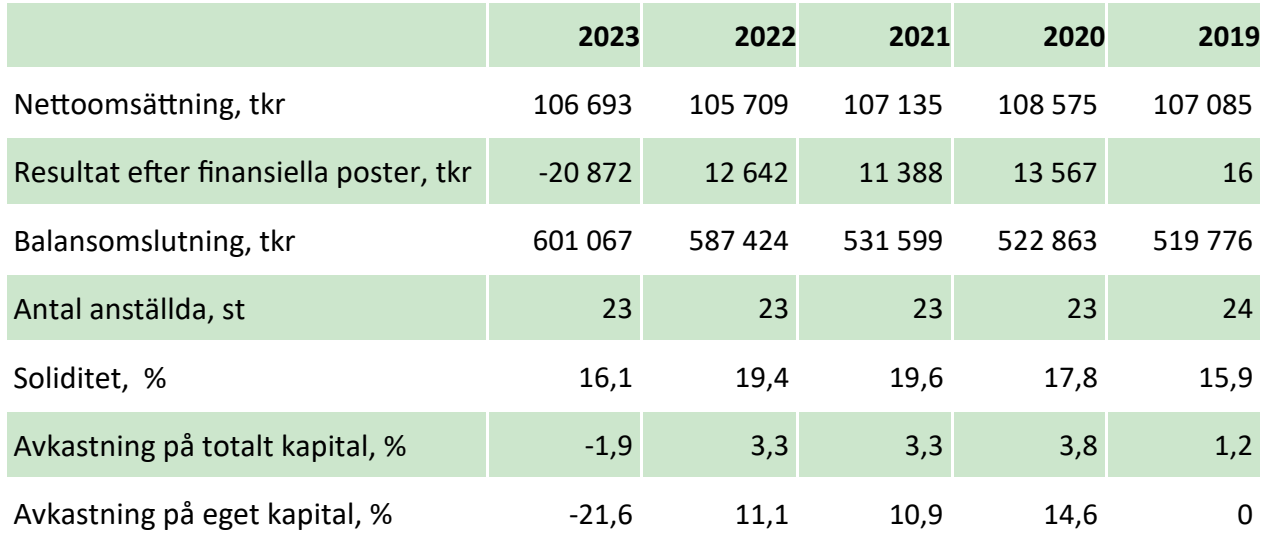

Nyckeltalsdefinitioner framgår av not 1

#### **Ekonomisk utvärdering**

Göingehem redovisar en förlust för år 2023 om 20,9 mkr före skatt vilket innebär en avkastning om -21,6% på eget kapital. Ägardirektivet anger att bolaget ska avkasta 4% av eget kapital exklusive nedskrivningar av nyproduktion och realisationsresultat vid avyttringar. Resultat exklusive nedskrivningar och realisationsresultat uppgår till 2,7 mkr, en avkastning om 2,8% av eget kapital.

Årets förlust är i nivå med budgeterat. Däremot finns stora skillnader mot budget mellan kostnadsposter. Budget för året befarade kraftiga kostnadsökningar avseende drift, bl a värme, el och vatten. De kostnadsökningarna blev lägre än förväntat. Dessutom kunde förbrukningsnivåer kontrolleras med tät driftstyrning. Totalt blev driftkostnaderna 43 mkr i förhållande till budgeterat 53 mkr, vilket motsvarar en minskning med 10 mkr.

Kostnadsposten för värdejusteringar, d v s avskrivningar och nedskrivningar, blev 51 mkr i förhållande till budgeterat 41 mkr. En ökning med 10 mkr orsakad av beslutet att påbörja nybyggnationsprojektet Broby station med en kalkylerad nedskrivning. Nedskrivningen beror på att de totala produktionskostnaderna bedöms överstiga det kommande bedömda marknadsvärdet när fastigheten driftsätts. Ytterligare nedskrivning avseende projektet väntas under kommande år eftersom nedskrivningen tas i förhållande till färdigställandegraden. Nedskrivningarna föranleds av verkställandet av nyproduktion enligt instruktioner i ägardirektivet.

#### **Organisationsarbete**

År 2023 har präglats av personalförändringar i organisationen, både naturliga avgångar och anpassning till det mindre fastighetsbeståndet. VD Henrik Loveby valde att söka nya utmaningar och ersattes av tidigare ekonomichef Kristina Nilsson. Kristinas roll ersattes av Frida Hansson, tidigare förvaltningsassistent och numera ekonomiansvarig. Förvaltningschef Lennart Wrangsjö gick i pension och ersattes med rekrytering av Fredrik Åkesson. Ekonomiassistent Ingrid Svenle gick i pension och har ersatts genom fördelning av arbetsuppgifter på flera roller internt. Kortvarig frånvaro bland fastighetstekniker har hanterats internt och anställningsperioden för säsongsanställd personal har avslutats.

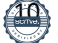

#### **Marknad**

Uthyrningsgraden för 2023 blev 95,7% (95,9%). Omflyttningsgraden var totalt 23% (26%) varav 31% (36%) var interna. Hyresbortfallet kan delas upp i efterfrågestyrt bortfall om 2,3% (1,1%) och planerat bortfall om 2,0% (3,0%). Det planerade bortfallet uppstår vid t ex rivningsprojekt och totalrenoveringar och är ett tillfälligt, medvetet bortfall. Generellt gäller således ett lågt hyresbortfall och det kan bero på en effektiv kravrutin och förebyggande insatser vid godkännande av nya hyresgäster.

Hyresnivån för år 2023 höjdes med 3,3% + 125 kr per månad i värmetillägg från och med 1 februari. Förhandlingarna avslutades i januari 2023. Hyresförhandlingarna för år 2024 avslutades i december 2023 och överenskommelsen blev tvåårig, med en hyreshöjning om 4,95% för år 2024 och 4,55% för år 2025.

Antalet sökande per lägenhet uppgick under 2023 till i genomsnitt 5 sökande. Ca 4 000 personer har anmält intresse för lägenhet och utgör bolagets bostadskö.

Kundnöjdheten har under året, liksom tidigare år, mätts med en löpande enkät för att fånga aktuell bild av kundnöjdhet, önskemål och behov av åtgärder. Vid slutet av året uppgick kundnöjdheten till att 74% av hyresgästerna är nöjda eller mycket nöjda med sitt boende. Det är en minskning med en procentenhet sedan föregående års slut.

#### **Löpande fastighetsförvaltning**

De totala driftskostnaderna för bla fastighetsskötsel, energiförbrukning, renhållning, vatten och avlopp uppgick till 42,7 mkr (37,8 mkr). Kostnadsökningen härleds framförallt den kraftiga prisutveckling för el och uppvärmning. Ett mindre fastighetsbestånd samt tät driftstyrning och optimering har minskat energiförbrukningen och därmed prisutvecklingens genomslagskraft.

För 2023 har en restriktiv budget för reparation och underhåll förelegat. På grund av begränsningar i ekonomin har endast nödvändiga åtgärder genomförts och samtliga åtgärder har planerats väl och följts upp. Totalt uppgår kostnader för reparationer och underhåll till 12,7 mkr (17,0 mkr). Utmärkande kostnadsposter under året, del av markanläggningar, utgör kostnader för sanering i samband med rivning för tre olika fastigheter om totalt 1,1 mkr.

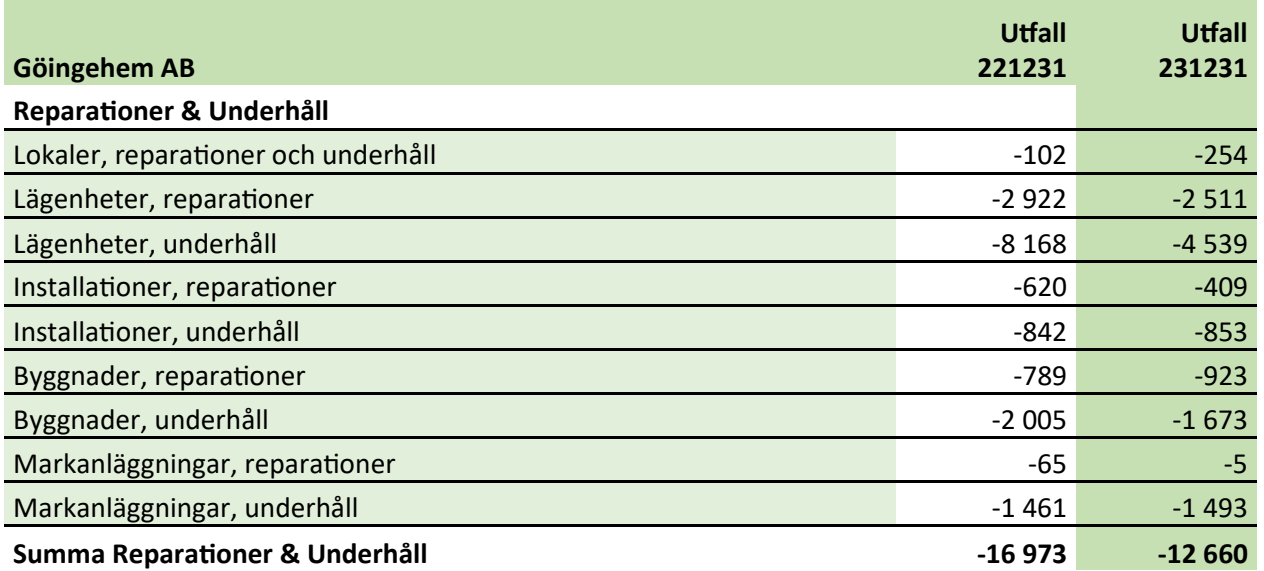

#### **Underhållsinvesteringar**

De egenfinansierade investeringarna i det äldre beståndet uppgick sammanlagt till 6 mkr (33 mkr). Investeringarna avser mindre insatser i ett flertal fastigheter bl a fasadmålning, inpasseringssystem och ventilation.

#### **Förändringar i fastighetsbeståndet**

Under året har ett flertal fastigheter sålts. Per 1 juni såldes fastigheterna Bagaren 3 och 17 i Glimåkra till Östra Göinge kommun. Fastigheterna avsåg endast tomtmark. Per 31 augusti såldes 39 lägenheter, fastigheterna Rektangeln 23-27, i Glimåkra till Skorphults fastigheter AB. Per 1 september såldes brandstationen, Luren 1, i Sibbhult till Östra Göinge kommun.

Rivningsprojektet på fastigheten Ringen 1 i Hanaskog har fortsatt. Det tredje huset tomställdes och rivning av huset pågår över årsskiftet. De två kvarvarande husen kommer att tomställas och rivas under 2024. Rivningarna på Trehörningen 7 i Hanaskog och Fasantuppen 1 i Broby har färdigställts. Marken på båda fastigheterna har jämnats ut till gräsmatta i väntan på projektering för nybyggnation.

Nybyggnationsprojektet på fastigheterna Kannan 2-6 (efter sammanslagning Kannan 13) i Hanaskog har i stort sett färdigställts och tio marklägenheter står redo för försäljning. En bostadsrättsförening är bildad och försäljning av bostadsrätterna pågår.

Nybyggnationsprojektet Sjömannen 8 i Broby med tolv lägenheter färdigställdes den 1 december då de första hyresgästerna flyttade in.

Nybyggnationsprojektet Broby station på fastigheten Hövdingen 3 med 12 lägenheter, och på fastigheten Tapetseraren 7 med 21 lägenheter, har inletts. Projektet beräknas vara färdigställt till våren 2025.

#### **Framtiden**

Kreditmarknaden har genomgått en kraftig förändring med mycket högre räntenivåer än tidigare historiskt låga nivåer. Göingehem har minskat risken genom räntesäkringar och långa bindningstider men nyupplåning sker till helt nya nivåer. Detta kommer att påverka nyproduktionen och vissa renoveringsprojekt, framförallt i vilken takt och när dessa kan genomföras. Effekterna syns i de stora skillnaderna som uppstår mellan kostnaderna för nybyggnadsprojekt och bedömda marknadsvärde vid färdigställande. Pågående nybyggnadsprojekt är beslutade trots kalkylerade nedskrivningar vilket har och kommer att ge stor påverkan på bolagets egna kapital. Beaktat de höga räntenivåerna görs upplåning till nybyggnadsprojekt endast till belopp motsvarande det bedömda marknadsvärdet, resterande del av produktionskostnaderna finansieras med likviditet från den löpande verksamheten samt fastighetsförsäljningar av det äldre beståndet.

Underhåll, reparationer och investeringar i det befintliga fastighetsbeståndet måste fortsatt upprätthållas, men på en nivå som intäktssidan, i form av hyreshöjningar, tillåter. Bolaget bedömer att redan gjorda investeringar ska betala sig i minskat underhållsbehov i de fastigheter som har åtgärdats.

Organisationen har börjat anpassa sig efter ett mindre fastighetsbestånd, en anpassning som kommer att fortsätta under år 2024. Fördelning av resurser och prioritering av fokusområde sätts i förhållande till ekonomi och hyresgästernas nöjdhet.

Samordning och samarbete inom koncernen fortsätter att utvecklas inom flera områden framförallt för utveckling av byarna och förnyelse av bostadsbeståndet. Det finns ett tydligt fokus på kvalitet, trygghetsskapande insatser och trivsel. Bolaget deltar i planeringen av ett nytt kommunhus i vilket även Göingehem AB:s administration ska finnas när det står klart, vilket planeras till slutet av år 2024.

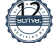

#### **Användning av finansiella instrument**

De långfristiga skulderna är föremål för risker/möjligheter vid förändring av marknadsräntorna. För att hantera dessa risker/möjligheter används finansiella derivatinstrument, så kallade ränteswapar. På detta sätt kan räntebindningen och kapitalbindningen hanteras med full flexibilitet. Förutsättningar skapas för att, när som helst, förändra räntebindningstiden och bättre möta förändringar på räntemarknaden.

Per bokslutsdagen finns derivatavtal, ränteswapar, som totalt uppgår till 410 mkr(410 mkr). Den genomsnittliga räntebindningstiden för den totala skuldportföljen uppgår till 4,85 år(5,33 år) och den genomsnittliga effektiva räntan uppgår till 2,03%(1,75 %). Marknadsvärdet på derivatavtalen uppgår till 10,7 mkr(29,4 mkr).

Så kallad "Säkringsredovisning" tillämpas avseende derivat, bland annat innebärande att värdeförändringar i derivatavtal inte redovisas över resultaträkningen. Det skall finnas en ekonomisk relation mellan säkringsinstrumentet och den säkrade posten. Säkringsförhållandet skall vara effektivt och dokumenteras när säkring ingås. Uppföljning av ekonomisk relation och effektivitet sker löpande via rutiner för finansiell rapportering. Särskild dokumentation är upprättad som bland annat fastlägger strategier och mål för riskhanteringen. De långfristiga skuldernas förfalloprofil avseende räntebindning framgår i not 21.

Bolagets resultat samt ställning vid verksamhetsårets slut framgår av redovisad balans- och resultaträkning samt noter.

#### **Förslag till resultatdisposition**

Till årsstämmans förfogande står följande vinstmedel:

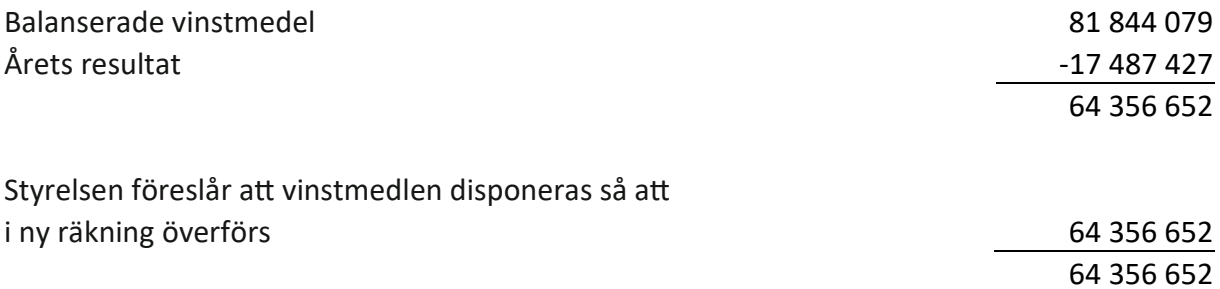

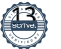

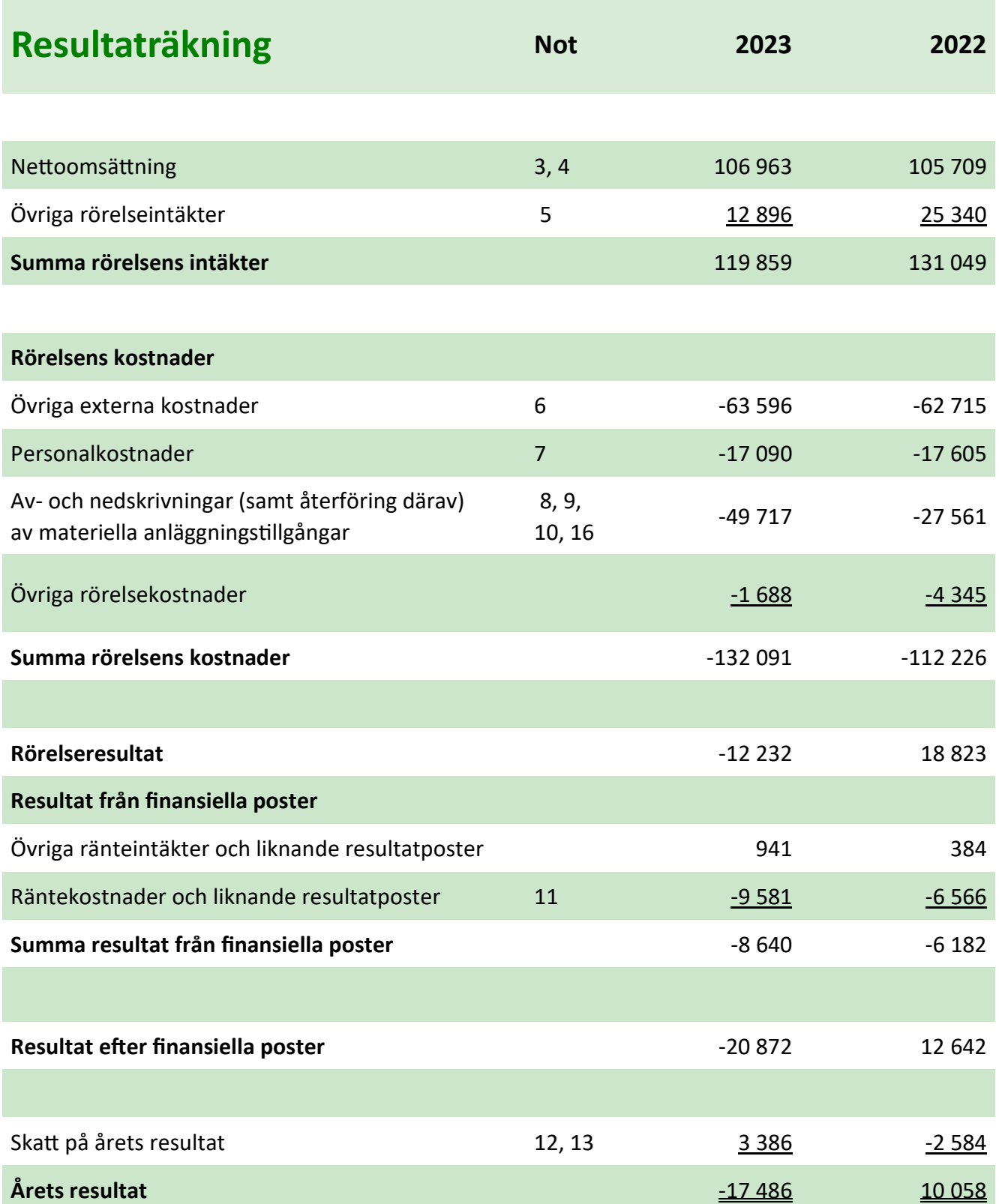

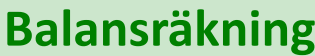

### **Tillgångar**

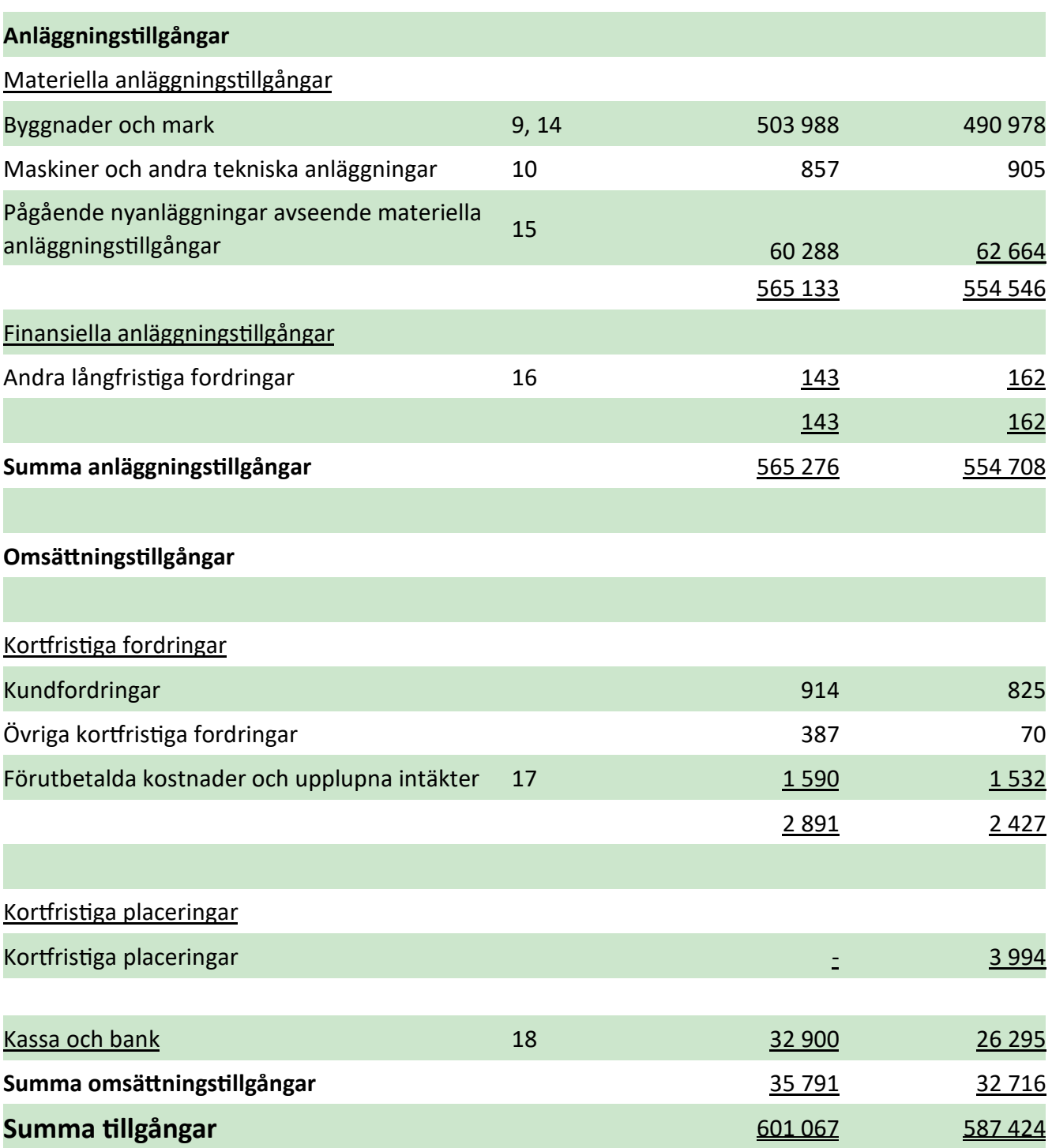

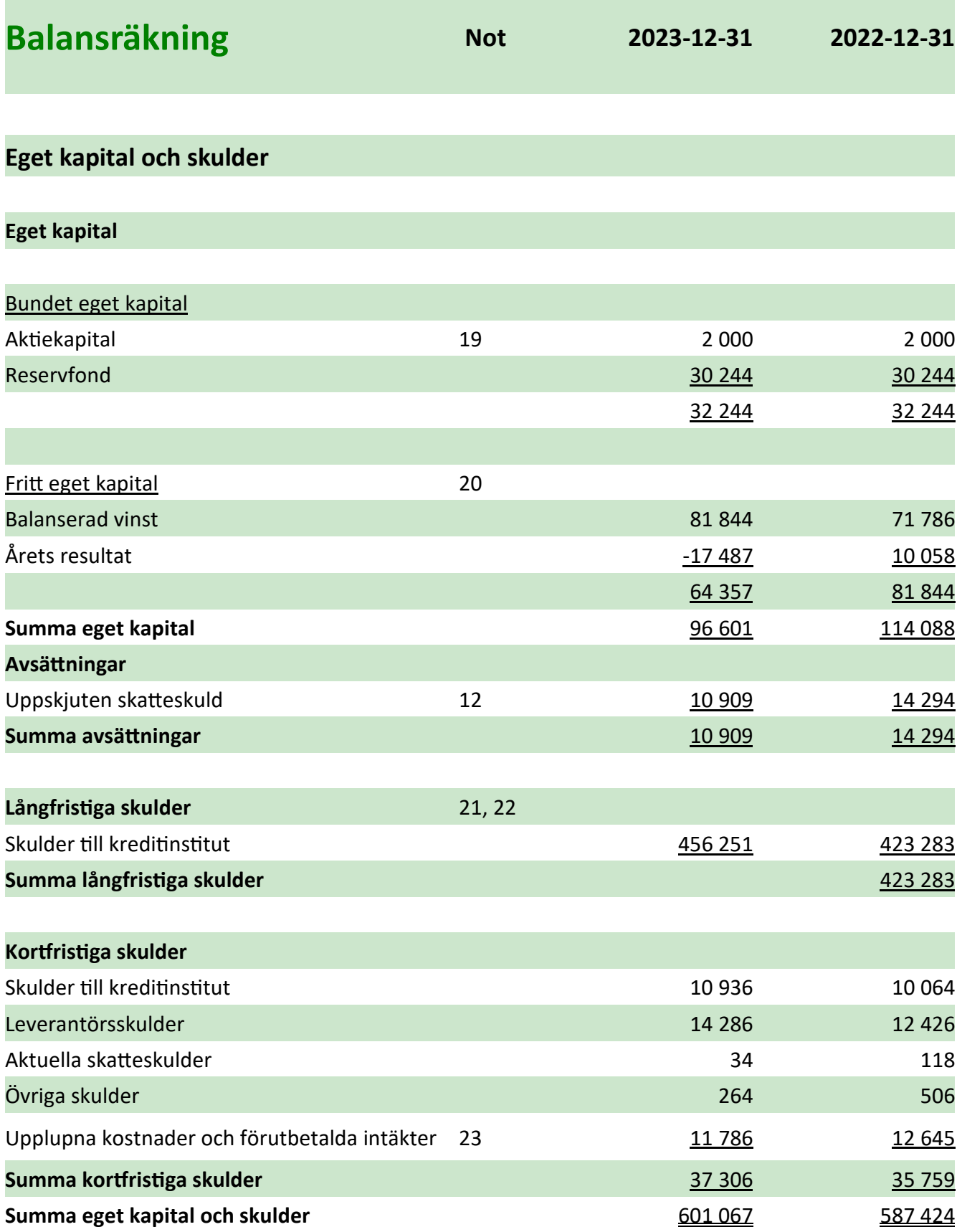

### **Förändring i eget kapital**

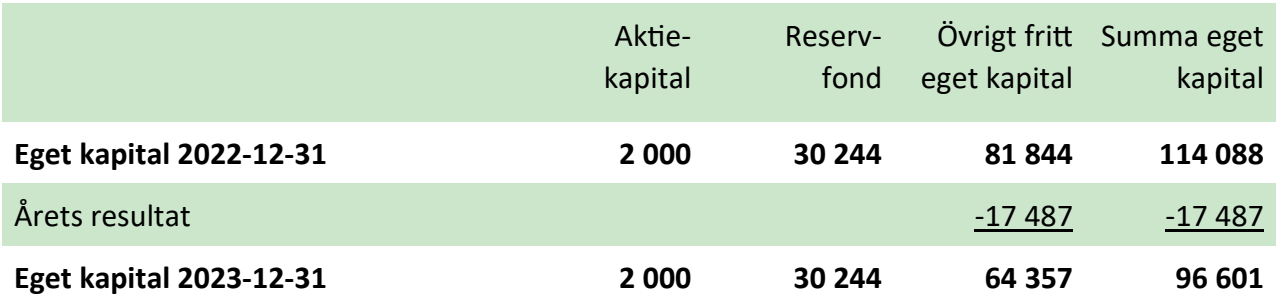

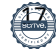

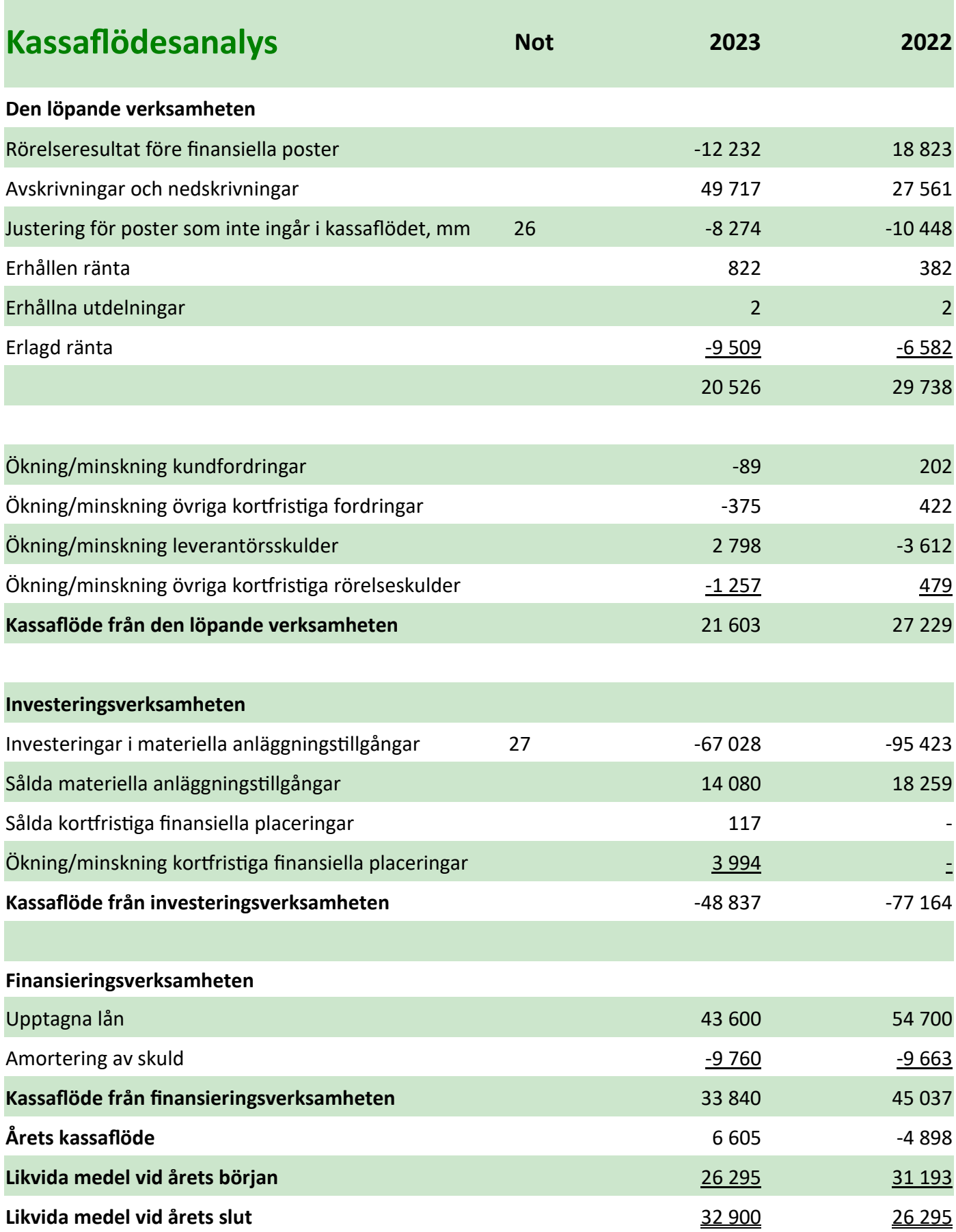

### **Noter**

#### **Not 1 Redovisnings- och värderingsprinciper**

#### **Redovisnings- och värderingsprinciper**

Göingehem AB:s årsredovisning har upprättats enligt årsredovisningslagen och Bokföringsnämndens allmänna råd BFNAR 2012:1 *Årsredovisning och koncernredovisning* (K3). Redovisningsprinciperna är oförändrade i jämförelse med föregående år.

#### **Intäkter**

Hyresintäkterna redovisas i den period uthyrningen avser. Intäkterna redovisas netto efter moms och rabatter.

#### **Inkomstskatter**

Aktuella skatter värderas utifrån de skattesatser och skatteregler som gäller på balansdagen. Uppskjutna skatter värderas utifrån de skattesatser och skatteregler som är beslutade före balansdagen. Uppskjuten skattefordran avseende underskottsavdrag eller andra framtida skattemässiga avdrag redovisas i den utsträckning det är sannolikt att avdraget kan avräknas mot överskott vid framtida beskattning.

Fordringar och skulder nettoredovisas endast när det finns en legal rätt till kvittning. Aktuell skatt, liksom förändring i uppskjuten skatt, redovisas i resultaträkningen om inte skatten är hänförlig till en händelse eller transaktion som redovisas direkt i eget kapital. Skatteeffekter av poster som redovisas direkt mot eget kapital, redovisas mot eget kapital.

På grund av sambandet mellan redovisning och beskattning särredovisas inte den uppskjutna skatteskulden som är hänförlig till obeskattade reserver.

#### **Materiella anläggningstillgångar**

Materiella anläggningstillgångar redovisas till anskaffningsvärde minskat med avskrivningar. I anskaffningsvärdet ingår utgifter som direkt kan hänföras till förvärvet av tillgången.

När en komponent i en anläggningstillgång byts ut, utrangeras eventuell kvarvarande del av den gamla komponenten och den nya komponentens anskaffningsvärde aktiveras.

Tillkommande utgifter som avser tillgångar som inte delas upp i komponenter läggs till anskaffningsvärdet om de beräknas ge företaget framtida ekonomiska fördelar, till den del tillgångens prestanda ökar i förhållande till tillgångens värde vid anskaffningstidpunkten. Utgifter för löpande reparation och underhåll redovisas som kostnader.

Realisationsvinst respektive realisationsförlust vid avyttring av en anläggningstillgång redovisas som Övrig rörelseintäkt respektive Övrig rörelsekostnad.

Materiella anläggningstillgångar skrivs av systematiskt över tillgångens bedömda nyttjandeperiod. Bolagets mark har obegränsad nyttjandeperiod och skrivs inte av. Linjär avskrivningsmetod används för övriga typer av materiella tillgångar.

Ett offentligt bidrag som hänför sig till förvärv av en anläggningstillgång redovisas som en minskning av tillgångens värde. Bidraget minskar det avskrivningsbara beloppet och därmed kostnaden för avskrivningar.

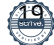

Följande avskrivningstider tillämpas:

#### **Byggnader**

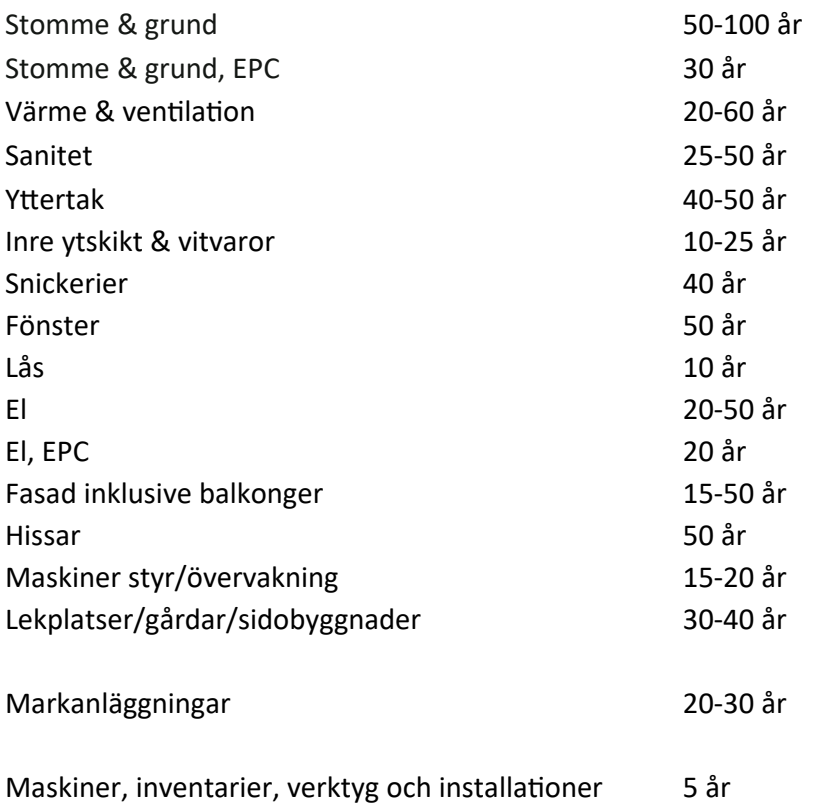

Inga låneutgifter aktiveras.

#### **Nedskrivningar av icke-finansiella tillgångar**

När det finns en indikation på att en tillgångs värde minskat, görs en prövning av nedskrivningsbehov. Har tillgången ett återvinningsvärde som är lägre än det redovisade värdet, skrivs den ner till återvinningsvärdet. Vid bedömning av nedskrivningsbehov grupperas tillgångarna på de lägsta nivåer där det finns separata identifierbara kassaflöden (kassagenererande enheter). För tillgångar som tidigare skrivits ner görs per varje balansdag en prövning av om återföring bör göras.

#### **Nedskrivningsprövning av finansiella anläggningstillgångar**

Vid varje balansdag bedömer bolaget om det finns någon indikation på nedskrivningsbehov i någon av de finansiella anläggningstillgångarna. Nedskrivning sker om värdenedgången bedöms vara bestående. Nedskrivning redovisas i resultaträkningsposten Resultat från övriga värdepapper och fordringar som är anläggningstillgångar.

Nedskrivningsbehovet prövas individuellt för aktier och andelar och övriga enskilda finansiella anläggningstillgångar som är väsentliga. Exempel på indikationer på nedskrivningsbehov är negativa ekonomiska omständigheter eller ogynnsamma förändringar av branschvillkor i företag vars aktier bolaget investerat i. Nedskrivning för tillgångar värderade till upplupet anskaffningsvärde beräknas som skillnaden mellan tillgångens redovisade värde och nuvärdet av företagsledningens bästa uppskattning av de framtida kassaflödena diskonterade med tillgångens ursprungliga effektivränta. För tillgångar med rörlig ränta används den på balansdagen aktuella räntan som diskonteringsränta.

#### **Finansiella instrument**

#### Kortfristiga placeringar

Värdepapper som är anskaffade med avsikt att innehas kortsiktigt redovisas inledningsvis till anskaffningsvärde och i efterföljande värderingar i enlighet med lägsta värdets princip till det lägsta av anskaffningsvärde och marknadsvärde. I posten kortfristiga placeringar ingår aktier som innehas för att placera likviditetsöverskott på kort sikt.

#### Kundfordringar och övriga fordringar

Fordringar redovisas som omsättningstillgångar med undantag för poster med förfallodag mer än 12 månader efter balansdagen, vilka klassificeras som anläggningstillgångar. Fordringar tas upp till det belopp som förväntas bli inbetalt efter avdrag för individuellt bedömda osäkra fordringar.

#### Andra långfristiga värdepappersinnehav

Posten består huvudsakligen av delägarskap i olika andelsföreningar. Innehaven innehas på lång sikt. Andelarna värderas till anskaffningsvärde med bedömning av om nedskrivningsbehov föreligger.

#### Låneskulder och leverantörsskulder

Låneskulder och leverantörsskulder redovisas initialt till anskaffningsvärde efter avdrag för transaktionskostnader.

#### Kvittning av finansiell fordran och finansiell skuld

En finansiell tillgång och en finansiell skuld kvittas och redovisas med ett nettobelopp i balansräkningen endast då legal kvittningsrätt föreligger samt då en reglering med ett nettobelopp avses ske eller då en samtida avyttring av tillgången och reglering av skulden avses ske.

#### Dokumenterade säkringar av bolagets räntebindning (säkringsredovisning)

Avtal om en så kallad ränteswap skyddar bolaget mot ränteförändringar. Genom säkringen erhåller bolaget en fast ränta och det är denna ränta som redovisas i resultaträkningen i posten Räntekostnader och liknande resultatposter.

Säkringsredovisning tillämpas för swapavtalen och värdeförändringar i dessa avtal redovisas inte i resultaträkningen.

#### **Ersättningar till anställda**

Ersättningar till anställda utgörs av lön, sociala avgifter, betald semester och betald sjukfrånvaro. Ersättningar till anställda redovisas som en kostnad och en skuld då det finns en legal eller informell förpliktelse att betala ut en ersättning.

I bolaget förekommer såväl avgiftsbestämda som förmånsbestämda pensionsplaner i enlighet med fastställd policy. I avgiftsbestämda planer betalar företaget fastställda avgifter till ett annat företag och har inte någon legal eller informell förpliktelse att betala något ytterligare även om det andra företaget inte kan uppfylla sitt åtagande. Bolagets resultat belastas för kostnader i takt med att de anställdas pensionsberättigande tjänster utförs.

Vid förmånsbestämda planer står företaget i allt väsentligt riskerna för att ersättningarna kommer att kosta mer än förväntat och att avkastningen på relaterade tillgångar kommer att avvika från förväntningarna. Bolaget redovisar förmånsbestämda pensionsplaner i enlighet med K3s förenklingsregler, vilket innebär att även planer redovisas som avgiftsbestämda planer.

#### **Varulager**

Varulagret värderas till det lägsta av anskaffningsvärdet och nettoförsäljningsvärdet.

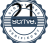

#### **Aktier och andelar i dotterföretag**

Aktier och andelar i dotterföretag redovisas till anskaffningsvärde efter avdrag för eventuella nedskrivningar. I anskaffningsvärdet ingår köpeskillingen som erlagts för aktierna samt förvärvskostnader. Eventuella kapitaltillskott och koncernbidrag läggs till anskaffningsvärdet när de lämnas. Utdelning från dotterföretag redovisas som intäkt. Ingen koncernredovisning upprättas med hänvisning till ÅRL 7 kap 3 a § då dotterföretaget bedöms vara utan väsentlig betydelse.

#### **Eget kapital**

Eget kapital delas in i bundet och fritt kapital, i enlighet med årsredovisningslagens indelning.

#### **Bokslutsdispositioner**

Förändringar av obeskattade reserver redovisas som bokslutsdispositioner i resultaträkningen. Koncernbidrag redovisas som bokslutsdispositioner. Koncernbidrag som lämnas till ett dotterföretag redovisas dock som en ökning av andelens redovisade värde.

#### **Kassaflödesanalys**

Kassaflödesanalysen upprättas enligt indirekt metod. Det redovisade kassaflödet omfattar endast transaktioner som medfört in- eller utbetalningar.

Som likvida medel klassificerar företaget, förutom kassamedel, disponibla tillgodohavanden hos banker och andra kreditinstitut samt kortfristiga likvida placeringar som är noterade på en marknadsplats och har en kortare löptid än tre månader från anskaffningstidpunkten. Förändringar i spärrade medel redovisas i investeringsverksamheten.

#### **Nyckeltalsdefinitioner**

#### Soliditet

Eget kapital och obeskattade reserver (med avdrag för uppskjuten skatt) i förhållande till balansomslutningen.

#### Avkastning på totalt kapital

Resultat före avdrag för räntekostnader i förhållande till balansomslutningen.

#### Avkastning på eget kapital

Resultat efter finansiella poster i förhållande till eget kapital och obeskattade reserver (med avdrag för uppskjuten skatt).

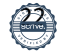

#### **Not 2 Uppskattningar och bedömningar**

Upprättande av bokslut och tillämpning av redovisningsprinciper baseras ofta på ledningens bedömningar, uppskattningar och antaganden som anses rimliga vid tidpunkten då bedömningen görs. Uppskattningar och antaganden är baserade på historiska erfarenheter och ett antal andra faktorer som under rådande förhållanden anses vara rimliga. Resultatet av dessa används för att bedöma de redovisade värdena på tillgångar och skulder.

Bolaget har ej identifierat några uppskattningar eller bedömningar om framtiden som innebär en betydande risk för väsentliga justeringar i redovisade värden för tillgångar och skulder under nästkommande år.

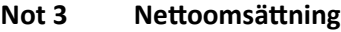

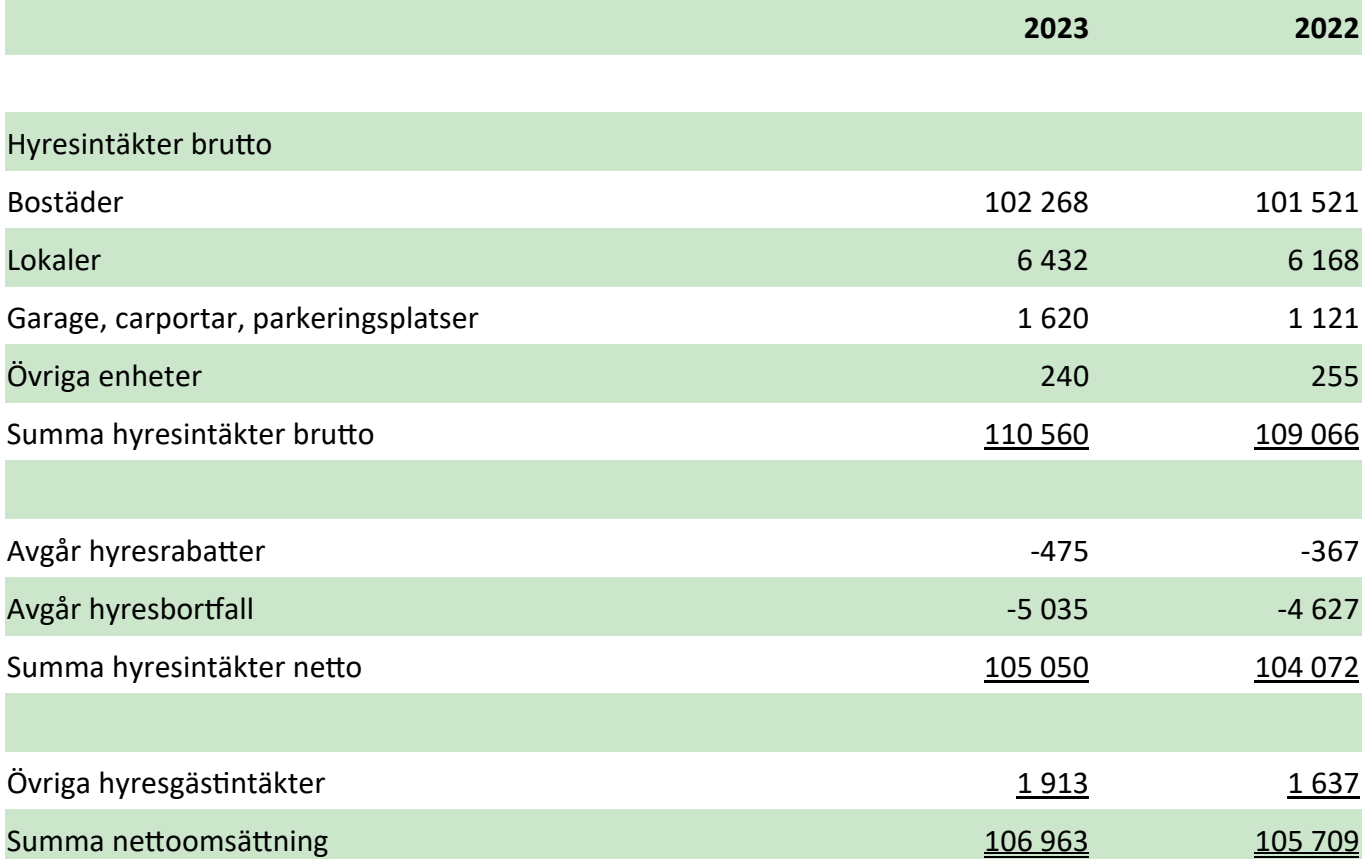

#### **Not 4 Hyreskontraktens löptider**

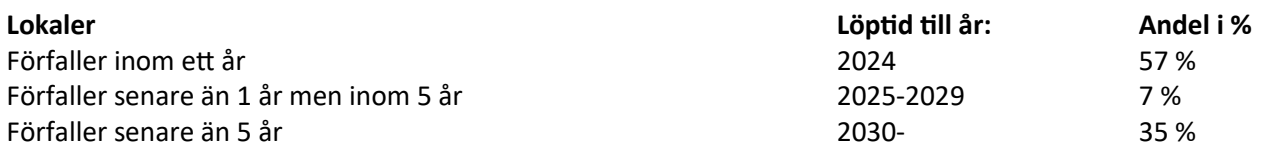

Lokalhyresintäkterna står för ca 6 % av totala hyresintäkter. Kontrakten löper på 1-15 år och med 3-18 månaders uppsägning. Alla övriga hyreskontrakt avser bostäder med tre månaders uppsägning.

#### **Not 5 Övriga rörelseintäkter**

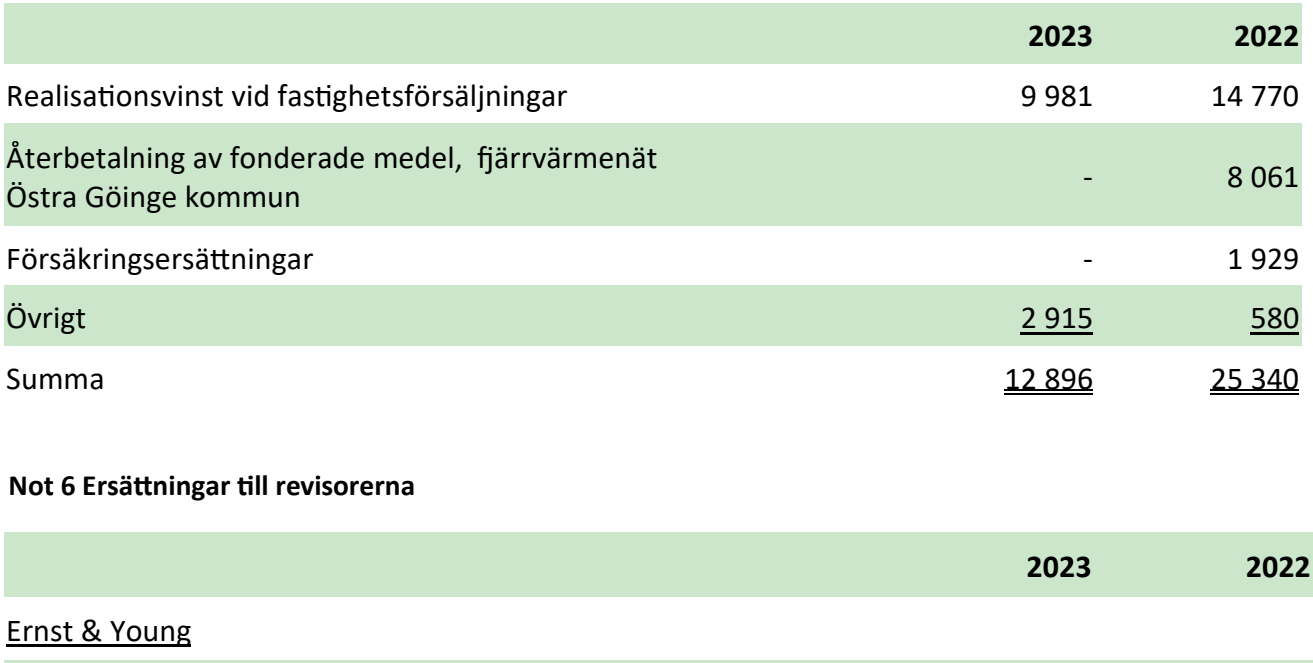

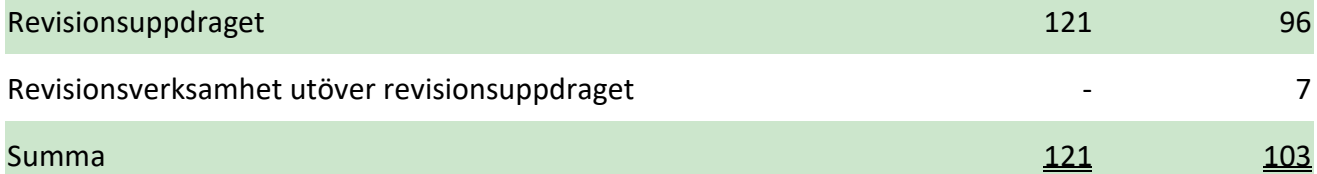

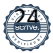

#### **Not 7 Löner, andra ersättningar och sociala kostnader**

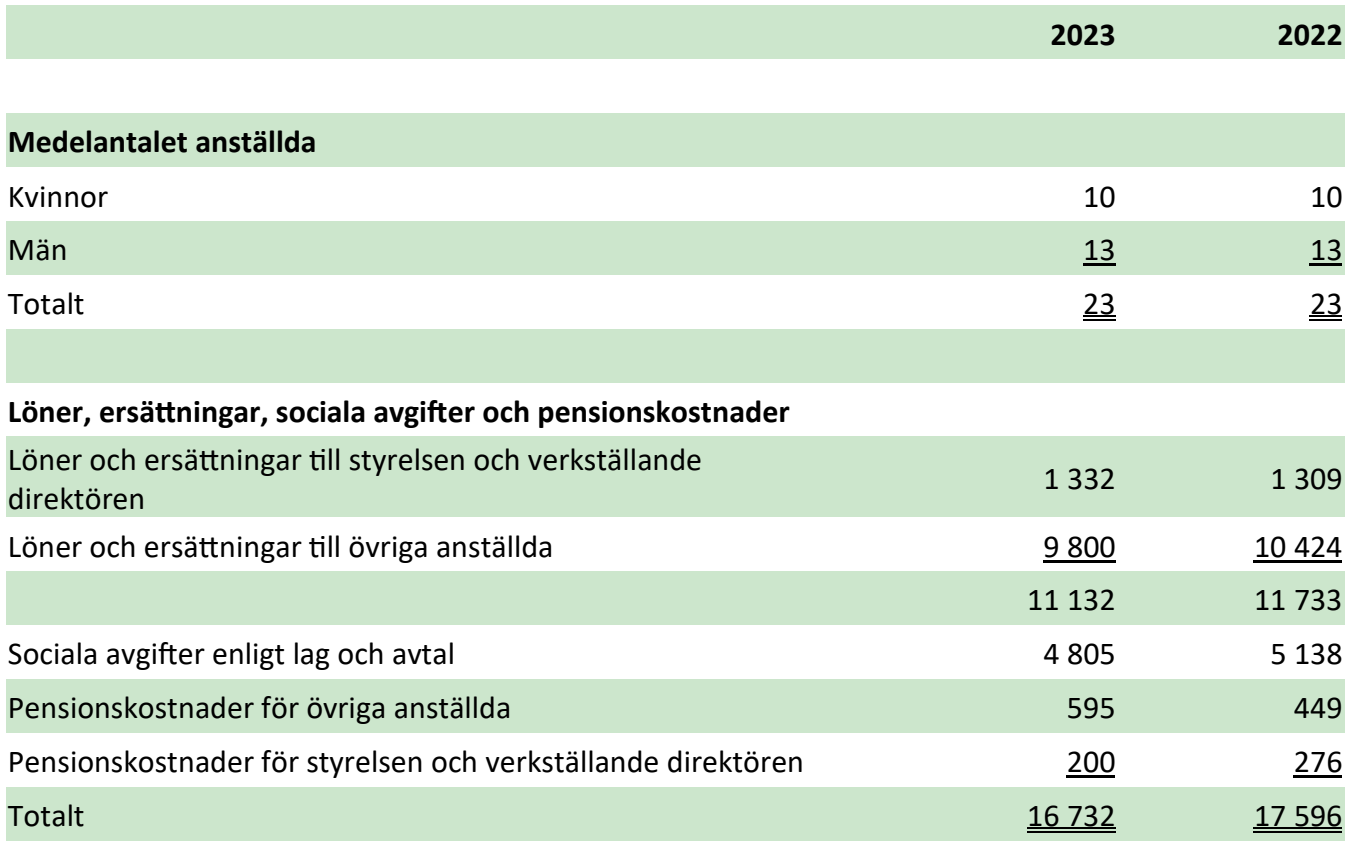

VD har ett företagsledaravtal som inkluderar en uppsägningstid om tolv månader vid uppsägning från företagets sida och sex månader vid uppsägning från VD:s sida. VD ingår i företagets allmänna pensionsplan.

Pensioner: Avtal om pensionsplaner finns med Alecta/Collectum för tjänstemän och med Fora för kollektivanställda. Pensionskostnader redovisas löpande under verksamhetsåret.

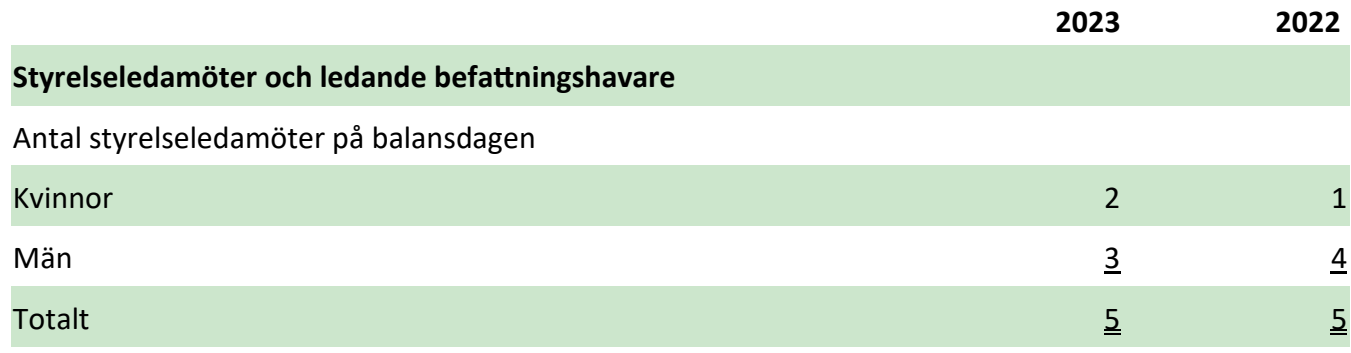

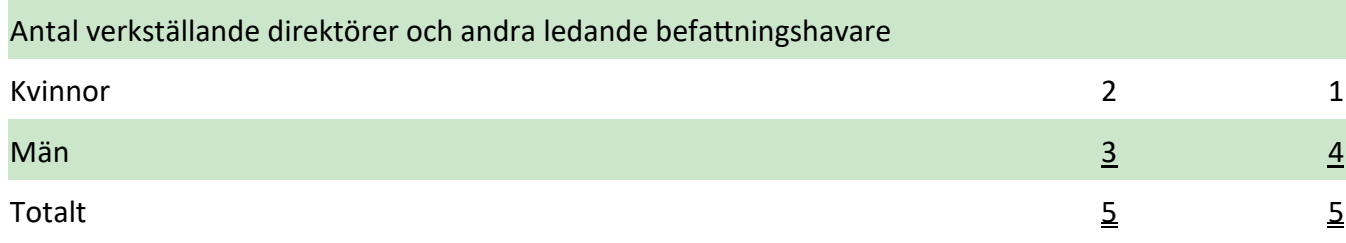

### **Not 8 Avskrivningar och nedskrivningar**

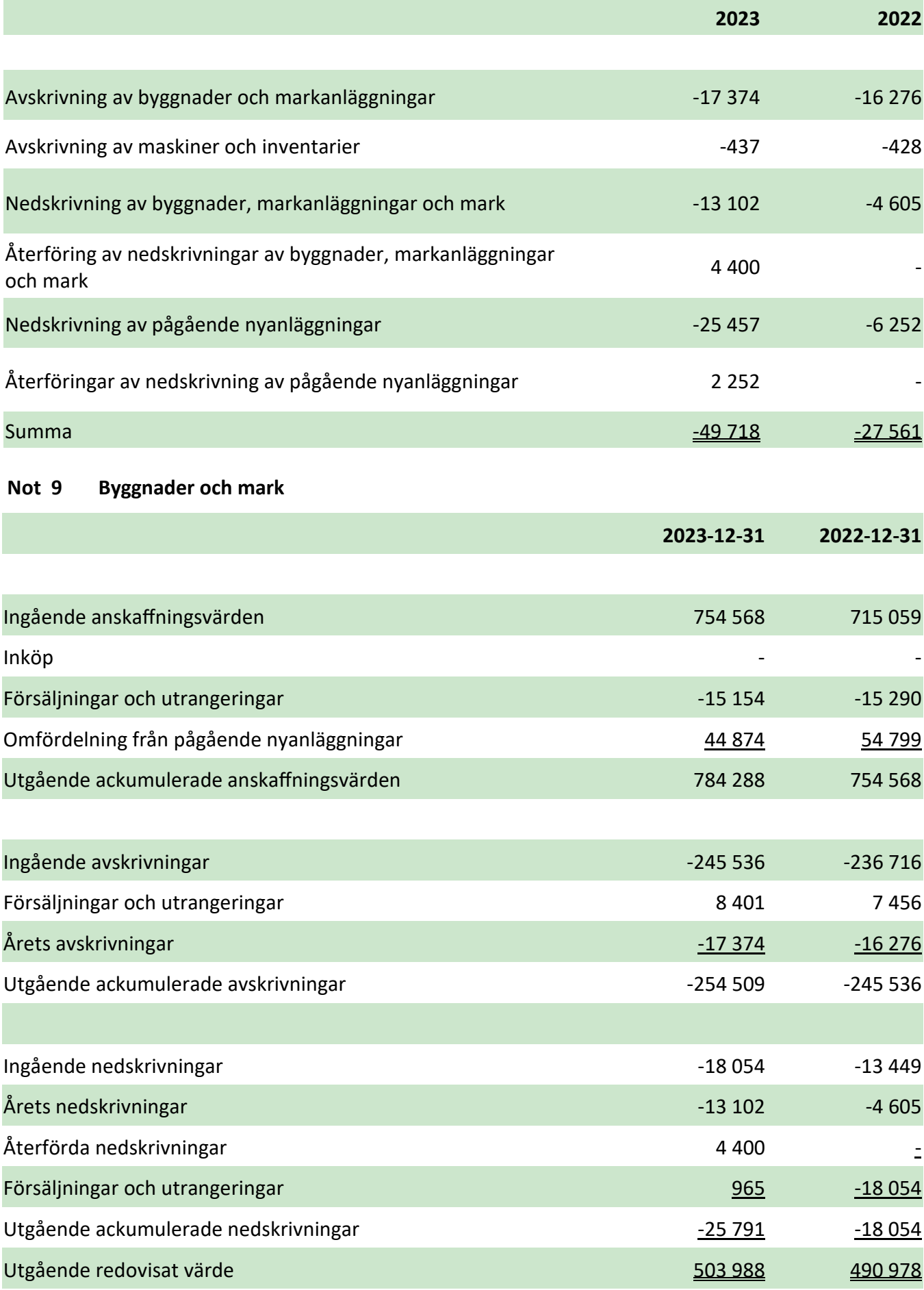

#### **Not 10 Maskiner och andra tekniska anläggningar**

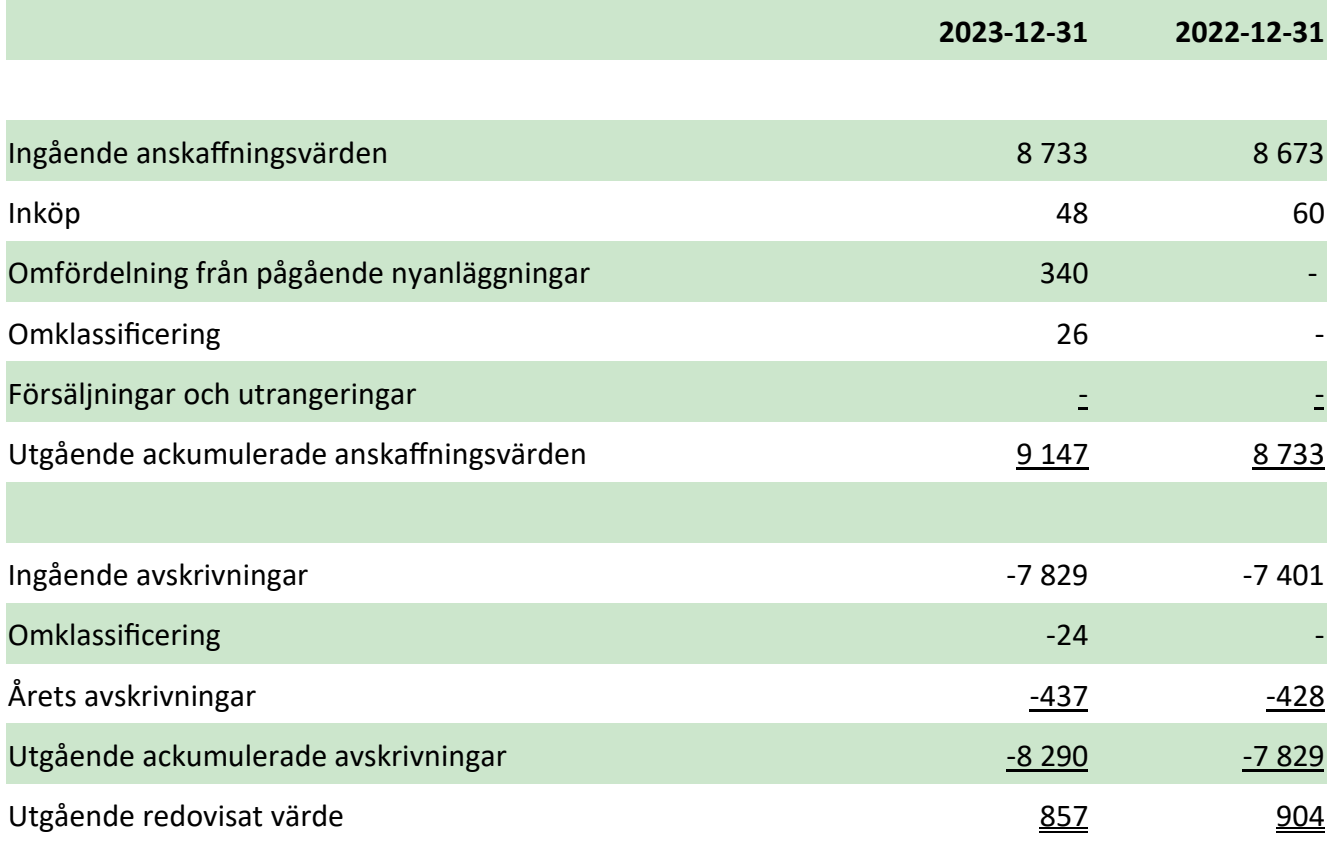

#### **Not 11 Räntekostnader och liknande resultatposter**

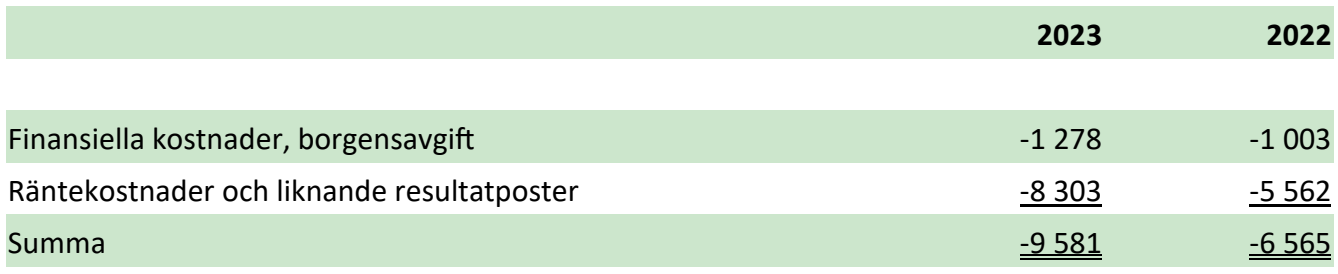

#### **Not 12 Uppskjuten skatt**

Temporära skillnader föreligger i de fall tillgångars eller skulders redovisade respektive skattemässiga värden är olika. Temporära skillnader avseende följande poster har resulterat i uppskjuten skatteskuld/skattefordran.

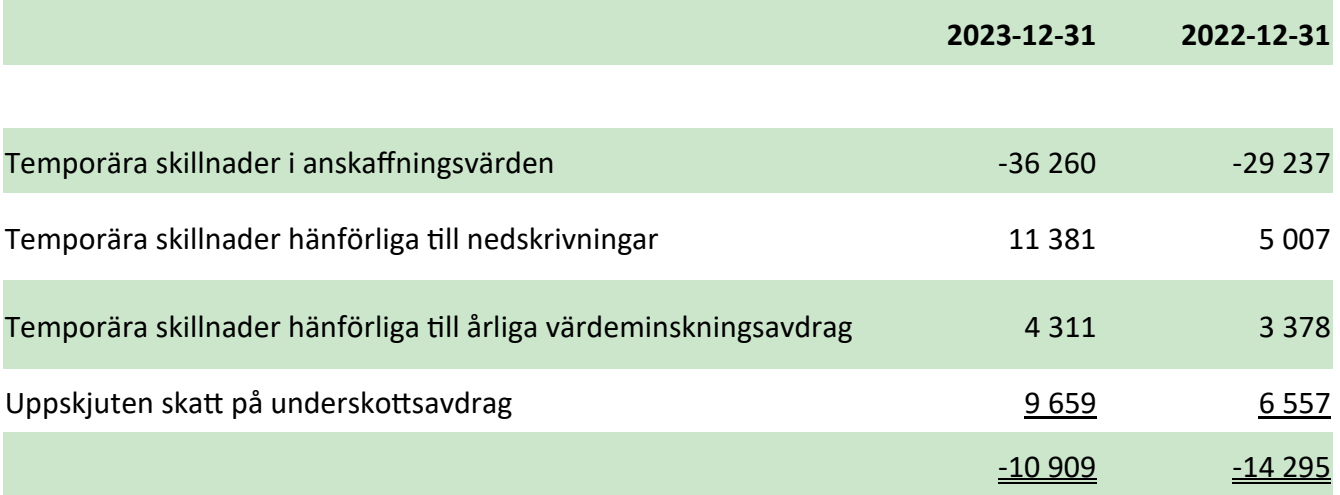

#### **Not 13 Skatt på årets resultat**

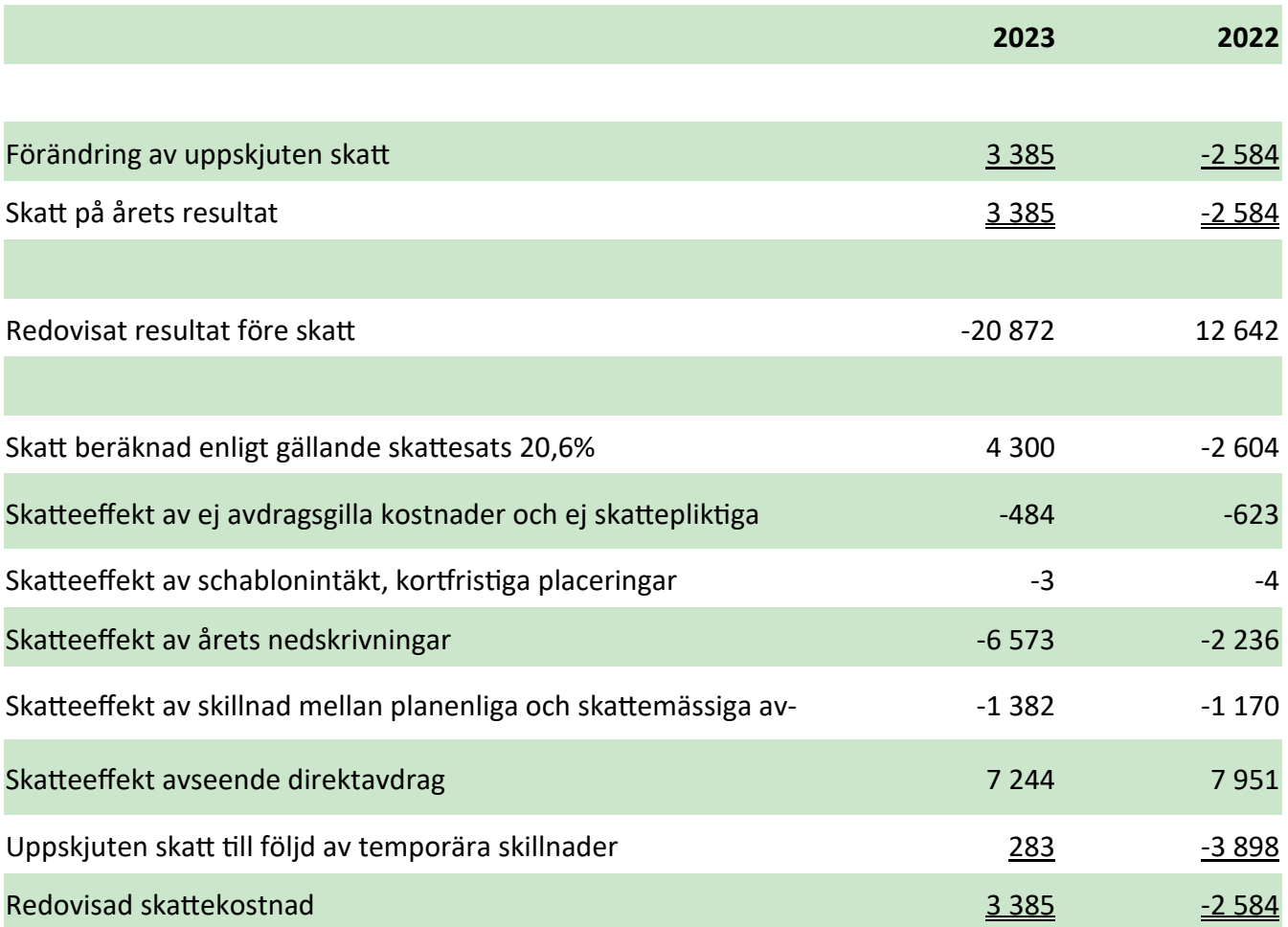

#### **Not 14 Förvaltningsfastigheter**

Bolagets samtliga fastigheter innehas för långsiktig uthyrning och klassificeras därför som förvaltningsfastigheter. Totalt redovisat värde uppgår till 503 988 tkr (490 978 tkr).

För upplysningsändamål har bolaget själv utfört en värdering för att bedöma fastigheternas verkliga värden. Det verkliga värdet utgörs normalt av ett marknadsvärde baserat på priser på en aktiv marknad, justerade för eventuella avvikelser avseende den aktuella fastighetens typ, läge och skick. På den marknad bolaget verkar på sker det för få förvärv och i avsaknad av information kopplat till dessa förvärv har alternativa värderingsmetoder använts såsom diskonterade kassaflödesprognoser. Vid årets värdering har nuvärdet av uppskattade framtida kassaflöden för respektive fastighet beaktats. Vid beräkningen av fastigheternas nuvärde har en kalkylperiod om 10 år använts och en diskonteringsränta före skatt på mellan 5,0%-9,5% använts. Bedömningen av kalkylräntan görs med hänsyn till en långsiktig riskfri obligationsränta med tillägg för fastighetsrelaterad risk. Risken är delvis knuten till villkoren för existerande hyreskontrakt, typen av hyresgäster, fastighetstyp och läge. Andra värdepåverkande faktorer är hyresutvecklingen som antogs vara 2 % per år, inflationen som antagits till 2 % under prognosperioden samt vakansgraden som antagits vara 2 % per år.

Som stöd till företagets egna värderingsmetoder har externa utvärderingar utförts på några fastigheter under de senaste åren. De externa fastighetsvärderingarna bekräftar företagets värderingsmetoder och dess angivna förutsättningar.

Verkligt värde för bolagets förvaltningsfastigheter har beräknats till 813 mkr (med ett osäkerhetsmått +/- 10 %), vilket kan jämföras med det bokförda värdet om 504 mkr.

#### **Not 15 Pågående nyanläggningar och förskott avseende materiella anläggningstillgångar**

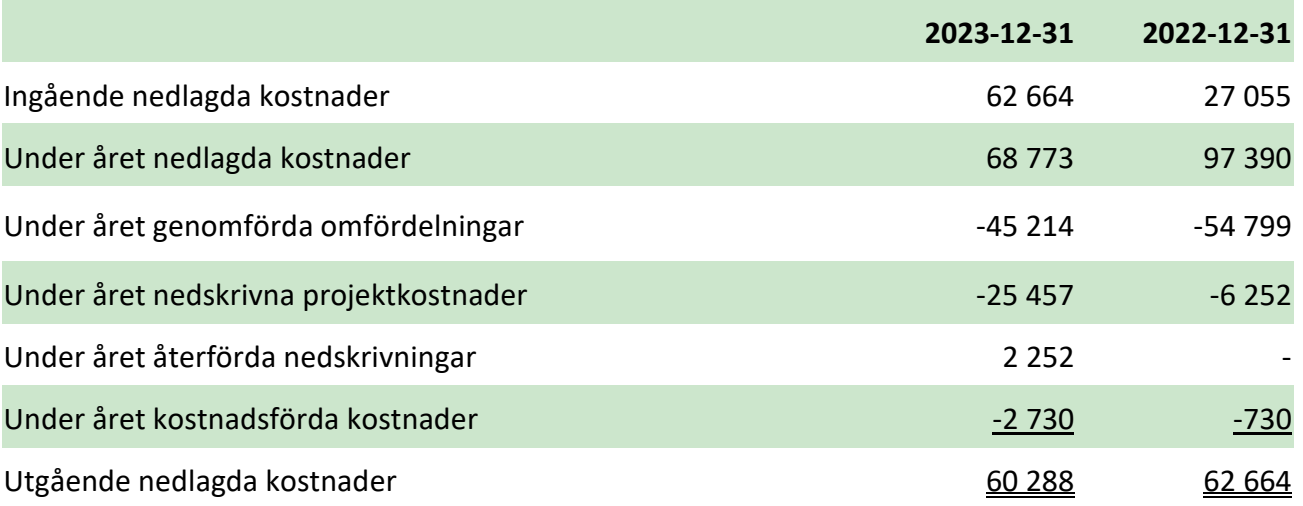

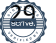

### **Not 16 Andra långfristiga fordringar**

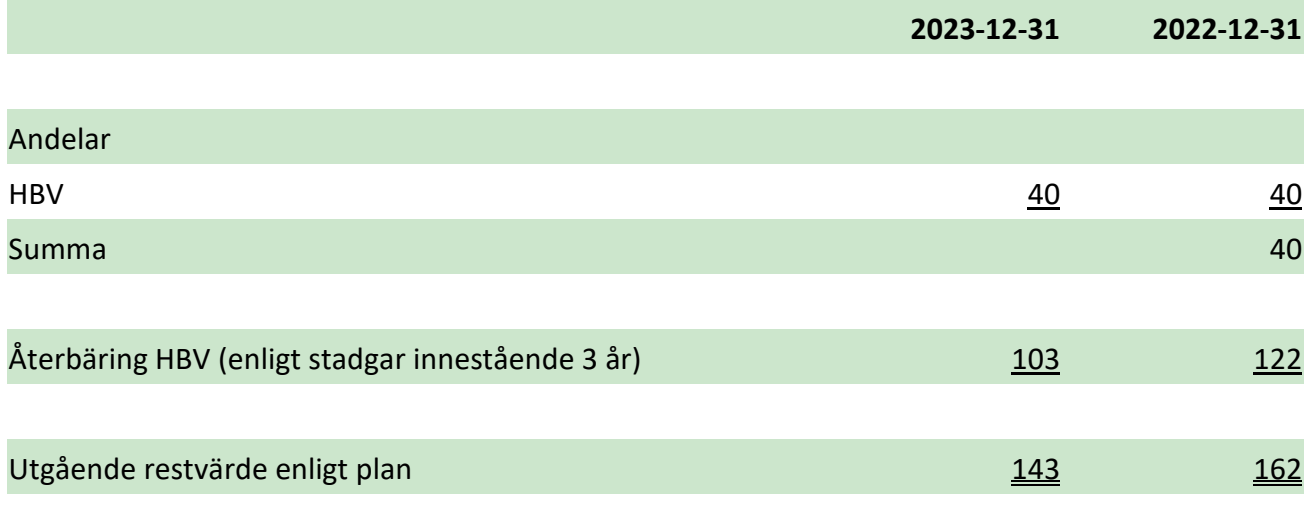

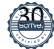

#### **Not 17 Förutbetalda kostnader och upplupna intäkter**

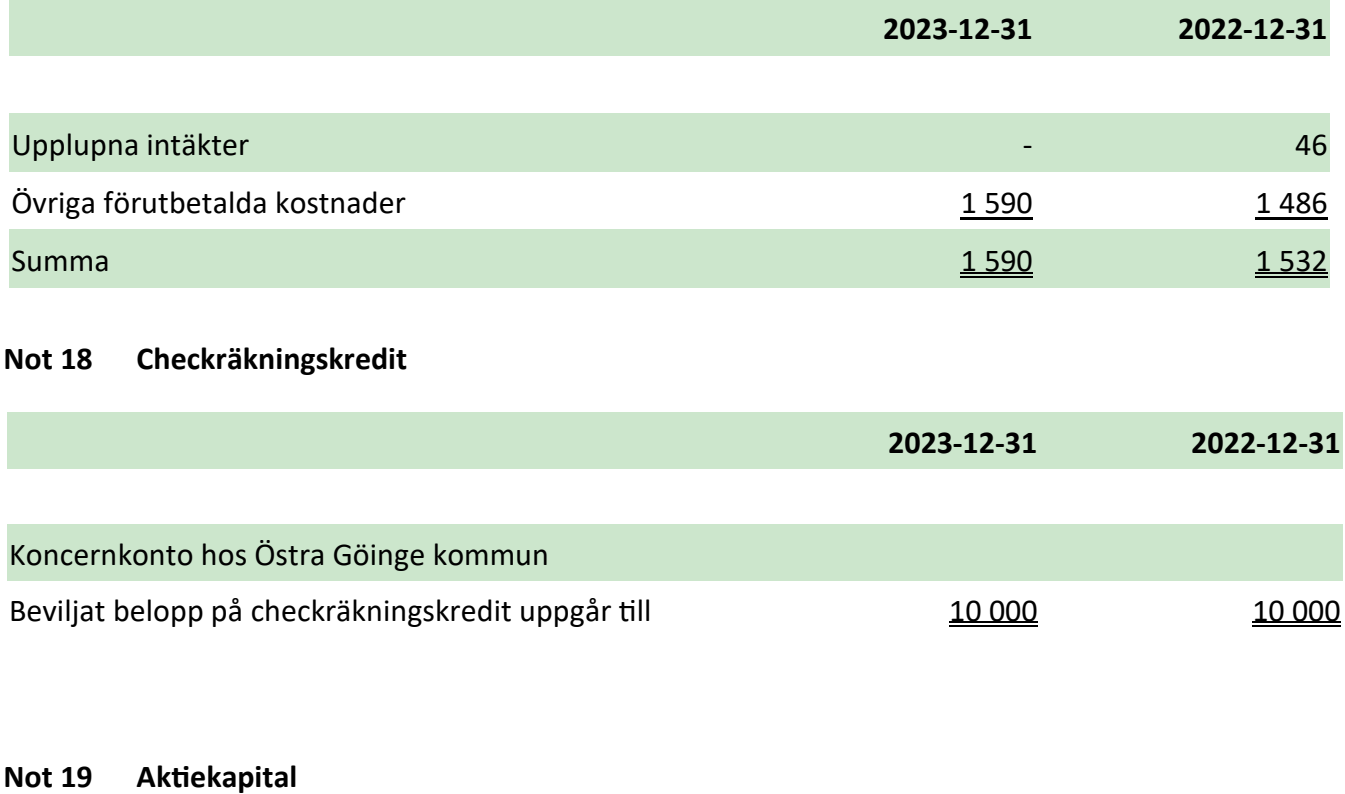

Aktiekapitalet består av 20 000 st aktier med kvotvärde 100 kr.

#### **Not 20 Förslag till disposition av resultatet**

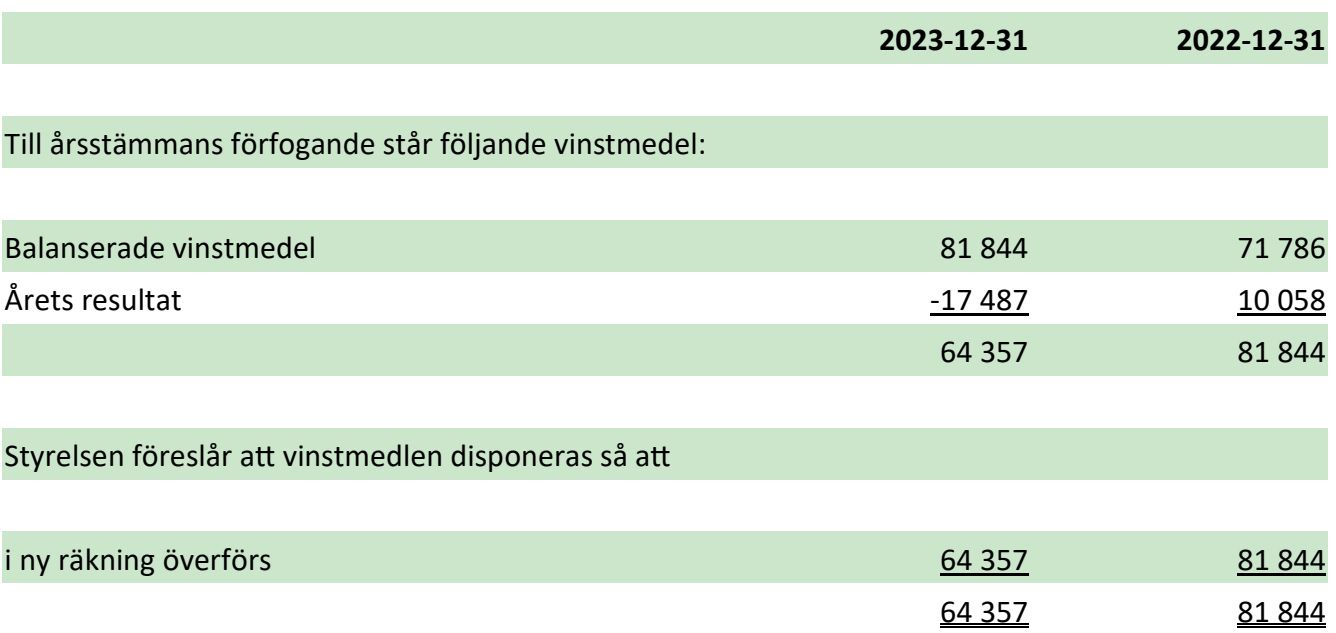

#### **Not 21 Upplåning**

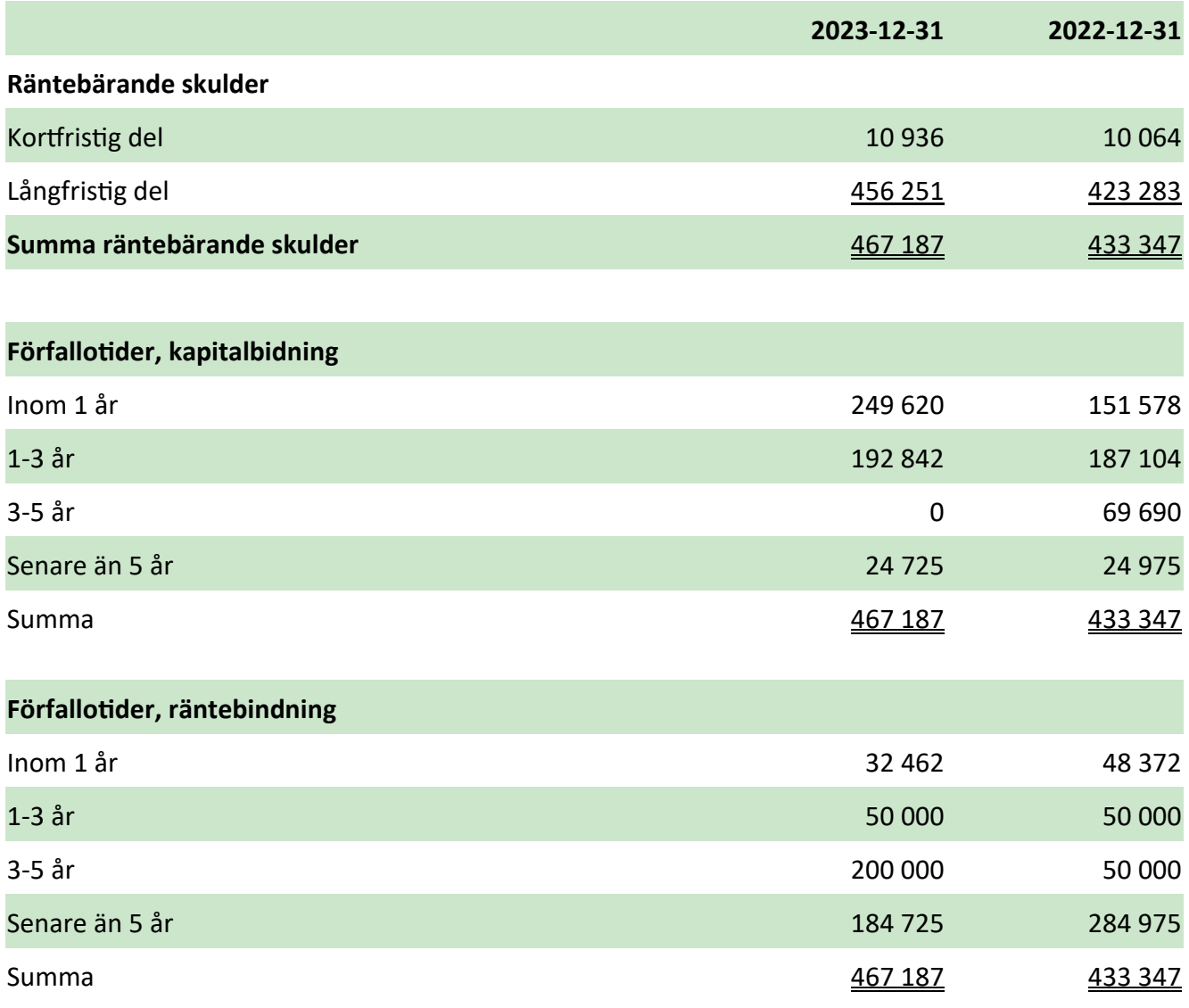

#### **Not 22 Verkliga värden på derivatinstrument som används för säkringsändamål**

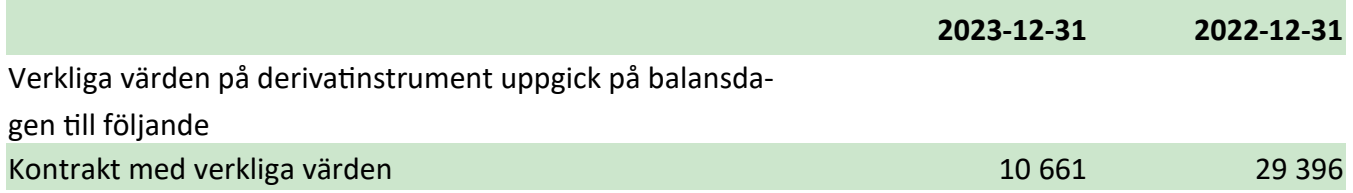

Ytterligare information beträffande säkringsredovisningen återfinns i avsnittet Användning av finansiella instrument i förvaltningsberättelsen.

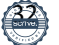

#### **Not 23 Upplupna kostnader och förutbetalda intäkter**

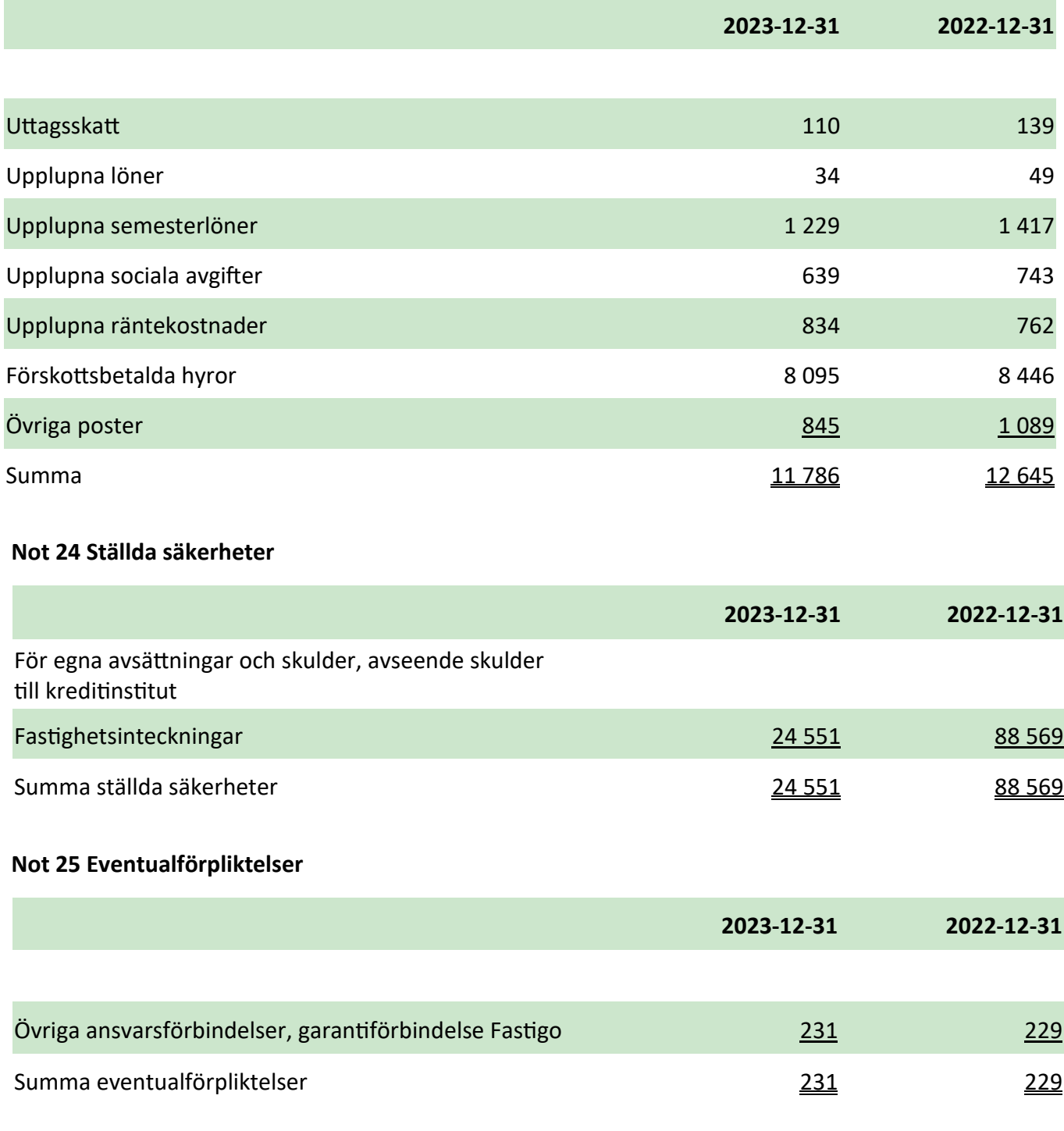

#### **Not 26 Justering för poster som inte ingår i kassaflöde, mm**

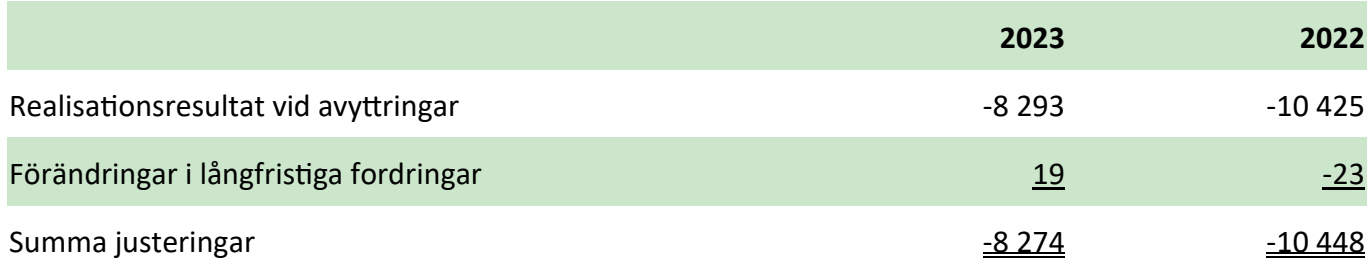

#### **Not 27 Förvärv av materiella anläggningstillgångar**

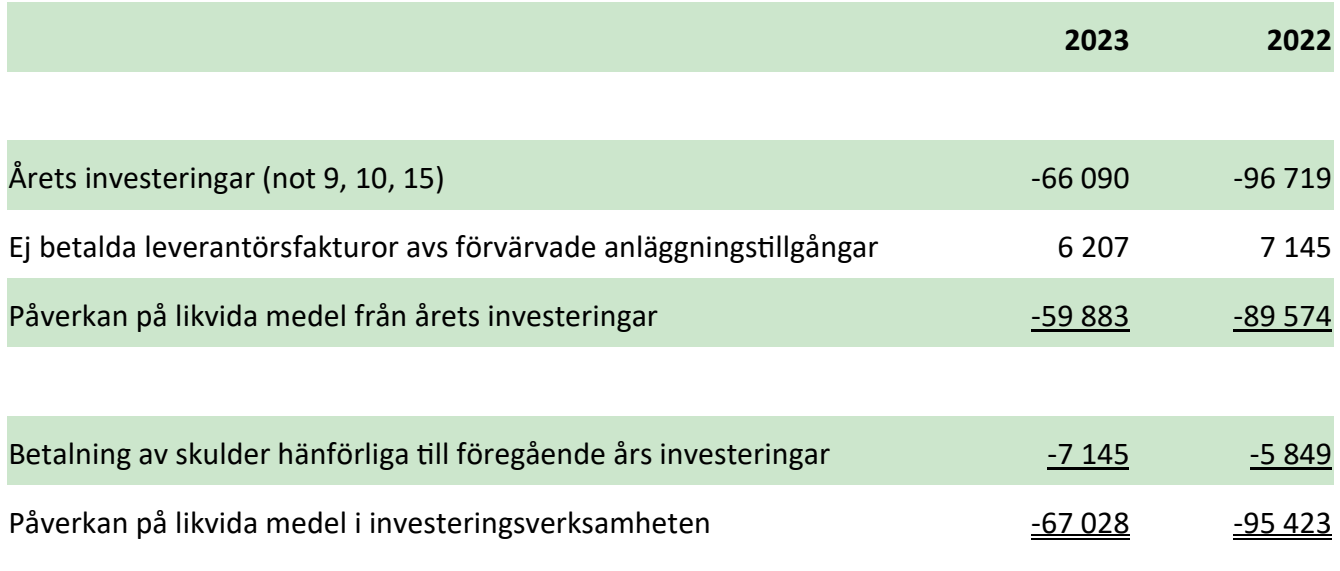

Resultat- och balansräkningen kommer att föreläggas på årsstämman 2024-04-10 för fastställelse.

Den dag som framgår av respektive befattningshavares elektroniska underskrift.

*Kristina Nilsson Magnus Nilsson* Verkställande direktör Styrelsens ordförande

*Ann-Sofie Lod Stolpe Linn Alexandersson* Vice Ordförande **Ordinarie** ledamot

*Karl-Erik Innala Erling Emsfors*

Ordinarie ledamot Ordinarie ledamot

Vår revisionsberättelse har lämnats den dagen som framgår av min elektroniska underskrift.

*Ernst & Youn*g AB Daniel Lantz Auktoriserad revisor

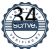

### Verifikat

Transaktion 09222115557512233074

#### Dokument

Årsredovisning 2023.pdf Huvuddokument 34 sidor Startades 2024-03-06 08:22:30 CET (+0100) av Scrive eSign (Se) Färdigställt 2024-03-07 09:35:25 CET (+0100)

#### Initierare

Scrive eSign (Se) Göingehem AB info@goingehem.se

#### Signerare

Kristina Nilsson (KN) kristina.nilsson@goingehem.se

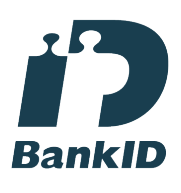

Namnet som returnerades från svenskt BankID var "KRISTINA NILSSON" Signerade 2024-03-06 08:24:33 CET (+0100)

### Ann-Sofie Lod Stolpe (ALS)

ann-sofie@hathors.se

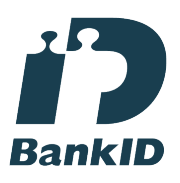

Namnet som returnerades från svenskt BankID var "ANN-SOFIE LOD STOLPE" Signerade 2024-03-06 10:50:29 CET (+0100)

Magnus Nilsson (MN) magnus.nilsson@goingehem.se

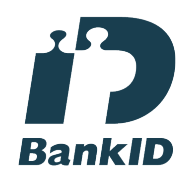

Namnet som returnerades från svenskt BankID var "NILS MAGNUS NILSSON" Signerade 2024-03-06 10:34:29 CET (+0100)

Linn Alexandersson (LA) linn.alexandersson@ostragoinge.se

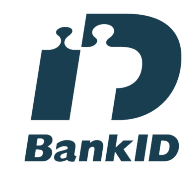

Namnet som returnerades från svenskt BankID var "LINN ALEXANDERSSON" Signerade 2024-03-06 14:19:18 CET (+0100)

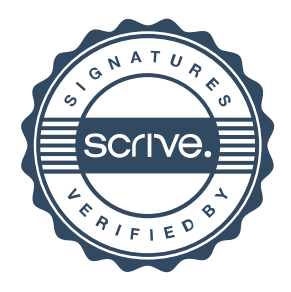

### Verifikat

Transaktion 09222115557512233074

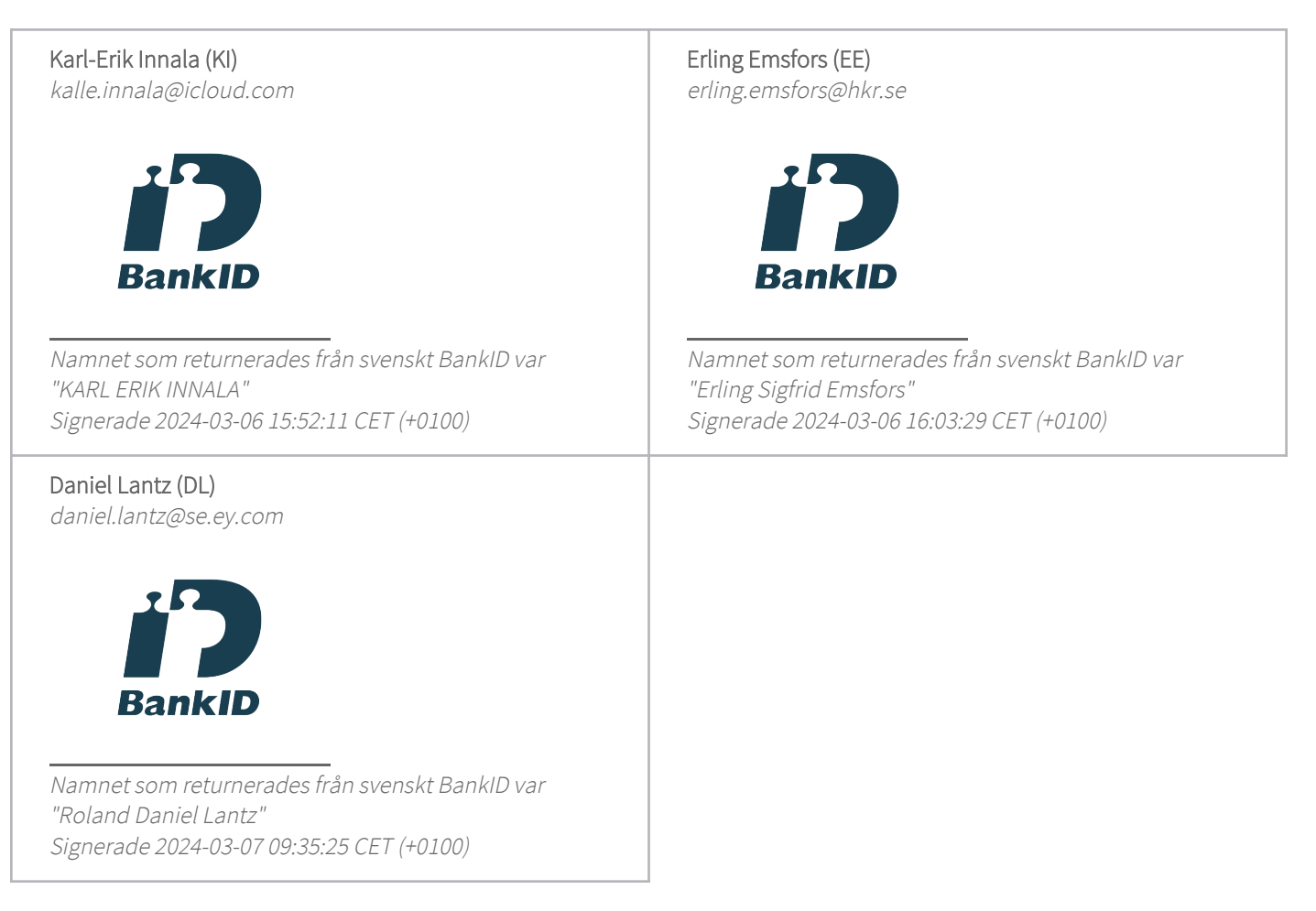

Detta verifikat är utfärdat av Scrive. Information i kursiv stil är säkert verifierad av Scrive. Se de dolda bilagorna för mer information/bevis om detta dokument. Använd en PDF-läsare som t ex Adobe Reader som kan visa dolda bilagor för att se bilagorna. Observera att om dokumentet skrivs ut kan inte integriteten i papperskopian bevisas enligt nedan och att en vanlig papperutskrift saknar innehållet i de dolda bilagorna. Den digitala signaturen (elektroniska förseglingen) säkerställer att integriteten av detta dokument, inklusive de dolda bilagorna, kan bevisas matematiskt och oberoende av Scrive. För er bekvämlighet tillhandahåller Scrive även en tjänst för att kontrollera dokumentets integritet automatiskt på: https://scrive.com/verify

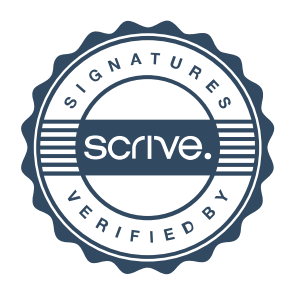

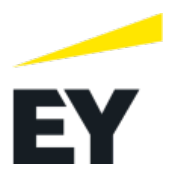

#### **Revisionsberättelse**

Till bolagsstämman i Göingehem AB, org.nr 556166-9481

#### **Rapport om årsredovisningen**

#### *Uttalanden*

Vi har utfört en revision av årsredovisningen för Göingehem AB för räkenskapsåret 2023-01-01 – 2023-12-31.

Enligt vår uppfattning har årsredovisningen upprättats i enlighet med årsredovisningslagen och ger en i alla väsentliga avseenden rättvisande bild av Göingehem ABs finansiella ställning per den 31 december 2023 och av dess finansiella resultat och kassaflöde för året enligt årsredovisningslagen. Förvaltningsberättelsen är förenlig med årsredovisningens övriga delar.

Vi tillstyrker därför att bolagsstämman fastställer resultaträkningen och balansräkningen.

#### *Grund för uttalanden*

Vi har utfört revisionen enligt International Standards on Auditing (ISA) och god revisionssed i Sverige. Vårt ansvar enligt dessa standarder beskrivs närmare i avsnittet Revisorns ansvar. Vi är oberoende i förhållande till Göingehem AB enligt god revisorssed i Sverige och har i övrigt fullgjort vårt yrkesetiska ansvar enligt dessa krav.

Vi anser att de revisionsbevis vi har inhämtat är tillräckliga och ändamålsenliga som grund för våra uttalanden.

#### *Annan information än årsredovisningen*

Detta dokument innehåller även annan information än årsredovisningen och återfinns på sidorna 3-8. Det är styrelsen och verkställande direktören som har ansvaret för denna andra information. Vårt uttalande avseende årsredovisningen omfattar inte denna information och vi gör inget uttalande med bestyrkande avseende denna andra information. I samband med vår revision av årsredovisningen och är det vårt ansvar att läsa den information som identifieras ovan och överväga om informationen i väsentlig utsträckning är oförenlig med årsredovisningen. Vid denna genomgång beaktar vi även den kunskap vi i övrigt inhämtat under revisionen samt bedömer om informationen i övrigt verkar innehålla väsentliga felaktigheter. Om vi, baserat på det arbete som har utförts avseende denna information, drar slutsatsen att den andra informationen innehåller en väsentlig felaktighet, är vi skyldiga att rapportera detta. Vi har inget att rapportera i det avseendet.

#### *Styrelsens och verkställande direktörens ansvar*

Det är styrelsen och verkställande direktören som har ansvaret för att årsredovisningen upprättas och att den ger en rättvisande bild enligt årsredovisningslagen. Styrelsen och verkställande direktören ansvarar även för den interna kontroll som de bedömer är nödvändig för att upprätta en årsredovisning som inte innehåller några väsentliga felaktigheter, vare sig dessa beror på oegentligheter eller misstag.

Vid upprättandet av årsredovisningen ansvarar styrelsen och verkställande direktören för bedömningen av bolagets förmåga att fortsätta verksamheten. De upplyser, när så är tillämpligt, om förhållanden som kan påverka förmågan att fortsätta verksamheten och att använda antagandet om fortsatt drift. Antagandet om fortsatt drift tillämpas dock inte om styrelsen och verkställande direktören avser att likvidera bolaget, upphöra med verksamheten eller inte har något realistiskt alternativ till att göra något av detta.

#### *Revisorns ansvar*

Våra mål är att uppnå en rimlig grad av säkerhet om att årsredovisningen som helhet inte innehåller några väsentliga felaktigheter, vare sig dessa beror på oegentligheter eller misstag, och att lämna en revisionsberättelse som innehåller våra uttalanden. Rimlig säkerhet är en hög grad av säkerhet, men är ingen garanti för att en revision som utförs enligt ISA och god revisionssed i Sverige alltid kommer att upptäcka en väsentlig felaktighet om en sådan finns. Felaktigheter kan uppstå på grund av oegentligheter eller misstag och anses vara väsentliga om de enskilt eller tillsammans rimligen kan förväntas påverka de ekonomiska beslut som användare fattar med grund i årsredovisningen.

Som del av en revision enligt ISA använder vi professionellt omdöme och har en professionellt skeptisk inställning under hela revisionen. Dessutom:

- identifierar och bedömer vi riskerna för väsentliga felaktigheter i årsredovisningen, vare sig dessa beror på oegentligheter eller misstag, utformar och utför granskningsåtgärder bland annat utifrån dessa risker och inhämtar revisionsbevis som är tillräckliga och ändamålsenliga för att utgöra en grund för våra uttalanden. Risken för att inte upptäcka en väsentlig felaktighet till följd av oegentligheter är högre än för en väsentlig felaktighet som beror på misstag, eftersom oegentligheter kan innefatta agerande i maskopi, förfalskning, avsiktliga utelämnanden, felaktig information eller åsidosättande av intern kontroll.
- skaffar vi oss en förståelse av den del av bolagets interna kontroll som har betydelse för vår revision för att utforma granskningsåtgärder som är lämpliga med hänsyn till omständigheterna, men inte för att uttala oss om effektiviteten i den interna kontrollen.
- utvärderar vi lämpligheten i de redovisningsprinciper som används och rimligheten i styrelsens och verkställande direktörens uppskattningar i redovisningen och tillhörande upplysningar.
- drar vi en slutsats om lämpligheten i att styrelsen och verkställande direktören använder antagandet om fortsatt drift vid upprättandet av årsredovisningen. Vi drar också en slutsats, med grund i de inhämtade revisionsbevisen, om det finns någon väsentlig osäkerhetsfaktor som avser sådana händelser eller förhållanden som kan leda till betydande tvivel om bolagets förmåga att fortsätta verksamheten. Om vi drar slutsatsen att det finns en väsentlig osäkerhetsfaktor, måste vi i revisionsberättelsen fästa uppmärksamheten på upplysningarna i årsredovisningen om den väsentliga osäkerhetsfaktorn eller, om sådana upplysningar är otillräckliga, modifiera uttalandet om årsredovisningen. Våra slutsatser baseras på de revisionsbevis som inhämtas fram till datumet för revisionsberättelsen. Dock kan framtida händelser eller förhållanden göra att ett bolag inte längre kan fortsätta verksamheten.
- utvärderar vi den övergripande presentationen, strukturen och innehålle i årsredovisningen, däribland upplysningarna, och om årsredovisningen återger de underliggande transaktionerna och händelserna på ett sätt som ger en rättvisande bild.

Vi måste informera styrelsen om bland annat revisionens planerade omfattning och inriktning samt tidpunkten för den. Vi måste också informera om betydelsefulla iakttagelser under revisionen, däribland de eventuella betydande brister i den interna kontrollen som vi identifierat.

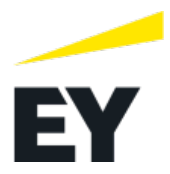

#### **Rapport om andra krav enligt lagar och andra författningar**

#### *Uttalanden*

Utöver vår revision av årsredovisningen har vi även utfört en revision av styrelsens och verkställande direktörens förvaltning av Göingehem AB för räkenskapsåret 2023-01-01 – 2023-12-31 samt av förslaget till dispositioner beträffande bolagets vinst eller förlust.

Vi tillstyrker att bolagsstämman disponerar vinsten enligt förslaget i förvaltningsberättelsen och beviljar styrelsens ledamöter och verkställande direktören ansvarsfrihet för räkenskapsåret.

#### *Grund för uttalanden*

Vi har utfört revisionen enligt god revisionssed i Sverige. Vårt ansvar enligt denna beskrivs närmare i avsnittet Revisorns ansvar. Vi är oberoende i förhållande till Göingehem AB enligt god revisorssed i Sverige och har i övrigt fullgjort vårt yrkesetiska ansvar enligt dessa krav.

Vi anser att de revisionsbevis vi har inhämtat är tillräckliga och ändamålsenliga som grund för våra uttalanden.

#### *Styrelsens och verkställande direktörens ansvar*

Det är styrelsen som har ansvaret för förslaget till dispositioner beträffande bolagets vinst eller förlust. Vid förslag till utdelning innefattar detta bland annat en bedömning av om utdelningen är försvarlig med hänsyn till de krav som bolagets verksamhetsart, omfattning och risker ställer på storleken av bolagets egna kapital, konsolideringsbehov, likviditet och ställning i övrigt.

Styrelsen ansvarar för bolagets organisation och förvaltningen av bolagets angelägenheter. Detta innefattar bland annat att fortlöpande bedöma bolagets ekonomiska situation och att tillse att bolagets organisation är utformad så att bokföringen, medelsförvaltningen och bolagets ekonomiska angelägenheter i övrigt kontrolleras på ett betryggande sätt. Verkställande direktören ska sköta den löpande förvaltningen enligt styrelsens riktlinjer och anvisningar och bland annat vidta de åtgärder som är nödvändiga för att bolagets bokföring ska fullgöras i överensstämmelse med lag och för att medelsförvaltningen ska skötas på ett betryggande sätt.

#### *Revisorns ansvar*

Vårt mål beträffande revisionen av förvaltningen, och därmed vårt uttalande om ansvarsfrihet, är att inhämta revisionsbevis för att med en rimlig grad av säkerhet kunna bedöma om någon styrelseledamot eller verkställande direktören i något väsentligt avseende:

- företagit någon åtgärd eller gjort sig skyldig till någon försummelse som kan föranleda ersättningsskyldighet mot bolaget, eller
- på något annat sätt handlat i strid med aktiebolagslagen, årsredovisningslagen eller bolagsordningen.

Vårt mål beträffande revisionen av förslaget till dispositioner av bolagets vinst eller förlust, och därmed vårt uttalande om detta, är att med rimlig grad av säkerhet bedöma om förslaget är förenligt med aktiebolagslagen.

Rimlig säkerhet är en hög grad av säkerhet, men ingen garanti för att en revision som utförs enligt god revisionssed i Sverige alltid kommer att upptäcka åtgärder eller försummelser som kan föranleda ersättningsskyldighet mot bolaget, eller att ett förslag till dispositioner av bolagets vinst eller förlust inte är förenligt med aktiebolagslagen.

Som en del av en revision enligt god revisionssed i Sverige använder vi professionellt omdöme och har en professionellt skeptisk inställning under hela revisionen. Granskningen av förvaltningen och förslaget till dispositioner av bolagets vinst eller förlust grundar sig främst på revisionen av räkenskaperna. Vilka tillkommande granskningsåtgärder som utförs baseras på vår professionella bedömning med utgångspunkt i risk och väsentlighet. Det innebär att vi fokuserar granskningen på sådana åtgärder, områden och förhållanden som är väsentliga för verksamheten och där avsteg och överträdelser skulle ha särskild betydelse för bolagets situation. Vi går igenom och prövar fattade beslut, beslutsunderlag, vidtagna åtgärder och andra förhållanden som är relevanta för vårt uttalande om ansvarsfrihet. Som underlag för vårt uttalande om styrelsens förslag till dispositioner beträffande bolagets vinst eller förlust har vi granskat om förslaget är förenligt med aktiebolagslagen.

Lund den dag som framgår av vår elektroniska underskrift Ernst & Young AB

*Daniel Lantz*

Daniel Lantz Auktoriserad revisor

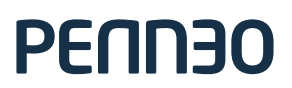

*Signaturerna i detta dokument är juridiskt bindande. Dokumentet är signerat genom Penneo™ för säker digital signering. Tecknarnas identitet har lagrats, och visas nedan.*

*"Med min signatur bekräftar jag innehållet och alla datum i detta dokumentet."*

#### Roland Daniel Lantz (SSN-validerad) Signing Partner

Serienummer: 19830606xxxx IP: 147.161.xxx.xxx 2024-03-07 08:36:57 UTC

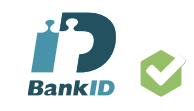

Detta dokument är digitalt signerat genom **Penneo.com.** Den digitala signeringsdatan i dokumentet är säkrad och validerad genom det datorgenererade hashvärdet hos det originella dokumentet. Dokumentet är låst och tidsstämplat med ett certifikat från en betrodd tredje part. All kryptografisk information är innesluten i denna PDF, för framtida validering om så krävs.

#### **Hur man verifierar originaliteten hos dokumentet**

Detta dokument är skyddat genom ett Adobe CDS certifikat. När du öppnar

dokumentet i Adobe Reader bör du se att dokumentet är certifierat med **Penneo e-signature service <penneo@penneo.com>** Detta garanterar att dokumentets innehåll inte har ändrats.

Du kan verifiera den kryptografiska informationen i dokumentet genom att använda Penneos validator, som finns på **https://penneo.com/ validator**

### Lekmannarevisorn 2024-02-26

### i Göingehem AB

Organisationsnummer: 556166-9481

Till årsstämman i Göingehem AB och kommunfullmäktige i Östra Göinge kommun.

### Granskningsrapport för verksamhetsåret 2023

Undertecknad, av fullmäktige i Östra Göinge kommun utsedd lekmannarevisor, har granskat Göingehem AB:s verksamhet avseende verksamhetsåret 2023.

Styrelse och vd ansvarar för att verksamheten bedrivs enligt gällande bolagsordning, ägardirektiv och beslut samt de lagar och föreskrifter som gäller för verksamheten.

Lekmannarevisorn ansvarar för att granska verksamheten och intern kontroll samt pröva om verksamheten bedrivs enligt fullmäktiges uppdrag och mål samt de lagar och föreskrifter som gäller för verksamheten.

Granskningen har utförts enligt aktiebolagslagen och kommunallagen, god revisionssed i kommunal verksamhet och kommunens revisionsreglemente samt utifrån bolagsordning och av stämman fastställda ägardirektiv.

Granskningen har genomförts med den inriktning och omfattning som behövs för att ge en rimlig grund för min bedömning och prövning.

Bolaget gör ett underskott på 17,5 mnkr efter skatt, vilket är en stor avvikelse i förhållande till tidigare år. Dock har det varit känt under längre tid, både från bolagets och ägarens sida, att resultaten från och med 2023 och några år framöver kommer vara kraftigt ansträngda, då Göingehem är kommunens främsta verktyg för att öka inflyttning och attraktivitet. Fortsatt underskott i denna storlek kommer inte vara hållbart över tid, med i första hand konsekvenser för likviditeten, därför är det fortsatt viktigt med en nära dialog med ägaren om bolagets finansiella situation. Det kommer vara en stor utmaning för bolaget att med egna medel kunna parera underhållsskulden tillsammans med nybyggnationen.

Bolaget uppnår inte avkastningskravet om 4% på det egna kapitalet för 2023. Om hänsyns ta till bolagets affärsplan för perioden 2020-23 uppnås däremot avkastningskravet räknat på planperioden som helhet.

Utifrån genomförd granskning är min bedömning att bolagets verksamhet har skötts på ett ändamålsenligt och från ekonomisk synpunkt tillfredsställande sätt.

Utifrån min granskning bedömer jag att bolagets interkontroll har varit tillfredsställande.

Sibbhult 2024-02-26

#### Staffan Eriksson Av kommunfullmäktige i Östra Göinge kommun utsedd lekmannarevisor

### Verifikat

Transaktion 09222115557512232685

#### Dokument

Granskningsrapport Göingehem 2023.pdf Huvuddokument 1 sida Startades 2024-03-06 08:17:05 CET (+0100) av Scrive eSign (Se1) Färdigställt 2024-03-06 09:16:01 CET (+0100)

#### Initierare

Scrive eSign (Se1) Göingehem AB info@goingehem.se

#### Signerare

# Staffan Eriksson (SE2) stalle75@gmail.com **BankID** Namnet som returnerades från svenskt BankID var

"FRED OLOV STAFFAN ERIKSSON" Signerade 2024-03-06 09:16:01 CET (+0100)

Detta verifikat är utfärdat av Scrive. Information i kursiv stil är säkert verifierad av Scrive. Se de dolda bilagorna för mer information/bevis om detta dokument. Använd en PDF-läsare som t ex Adobe Reader som kan visa dolda bilagor för att se bilagorna. Observera att om dokumentet skrivs ut kan inte integriteten i papperskopian bevisas enligt nedan och att en vanlig papperutskrift saknar innehållet i de dolda bilagorna. Den digitala signaturen (elektroniska förseglingen) säkerställer att integriteten av detta dokument, inklusive de dolda bilagorna, kan bevisas matematiskt och oberoende av Scrive. För er bekvämlighet tillhandahåller Scrive även en tjänst för att kontrollera dokumentets integritet automatiskt på: https://scrive.com/verify

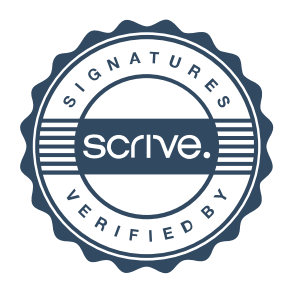

### Objektsbestånd

#### **Bostadsfördelning**

Per ort 2023-12-31

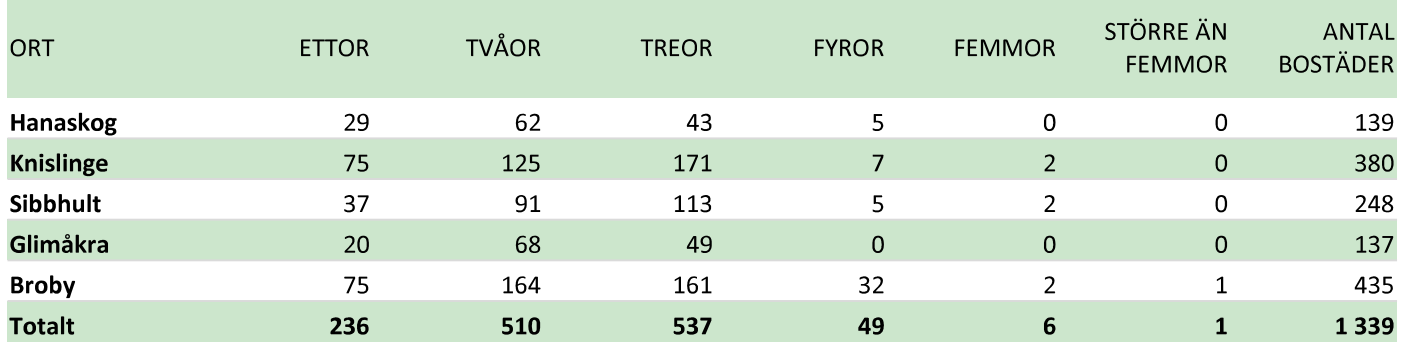

#### Fastighetsförteckning

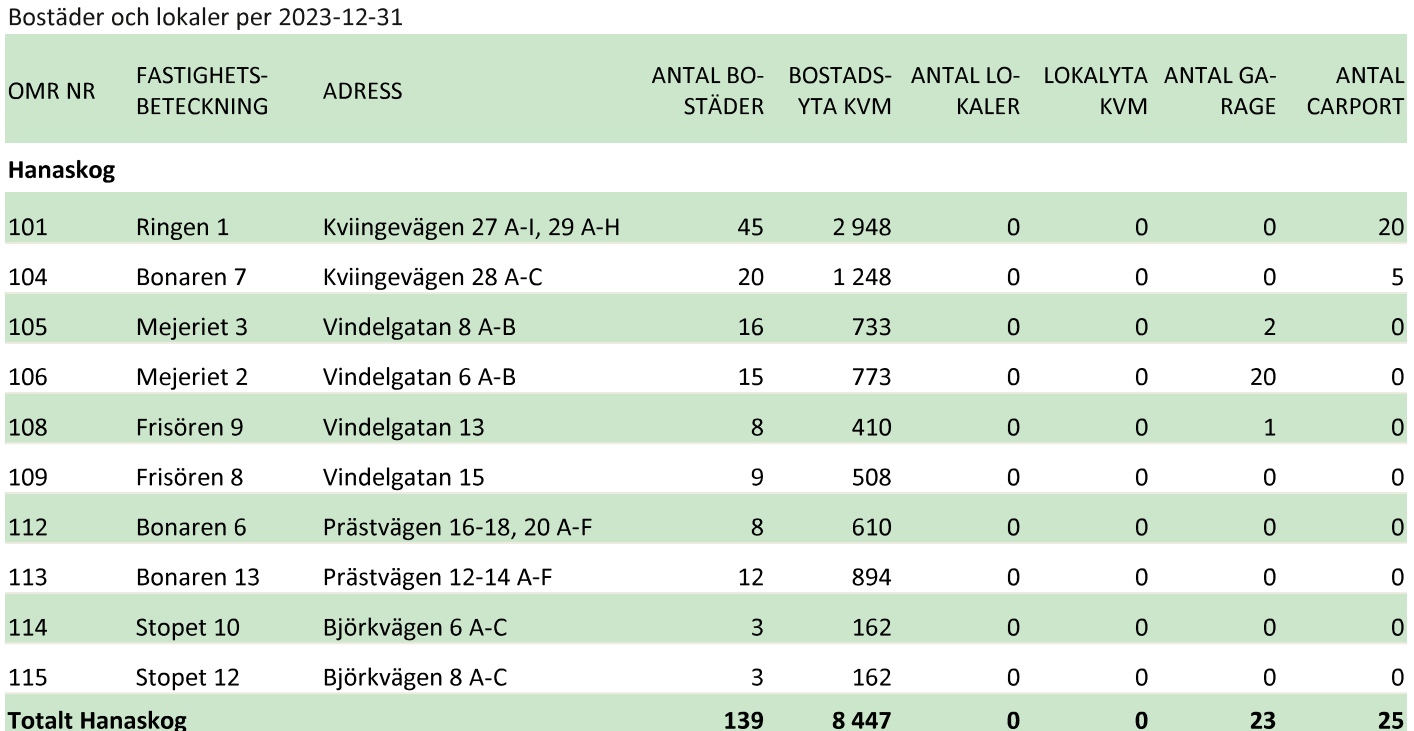

#### Fastighetsförteckning

Bostäder och lokaler per 2023-12-31

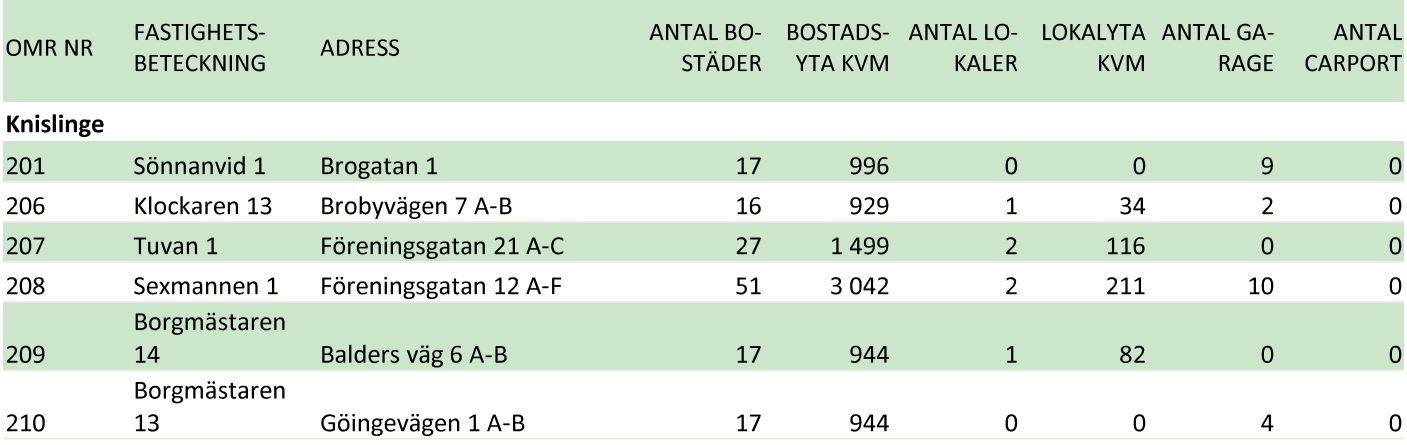

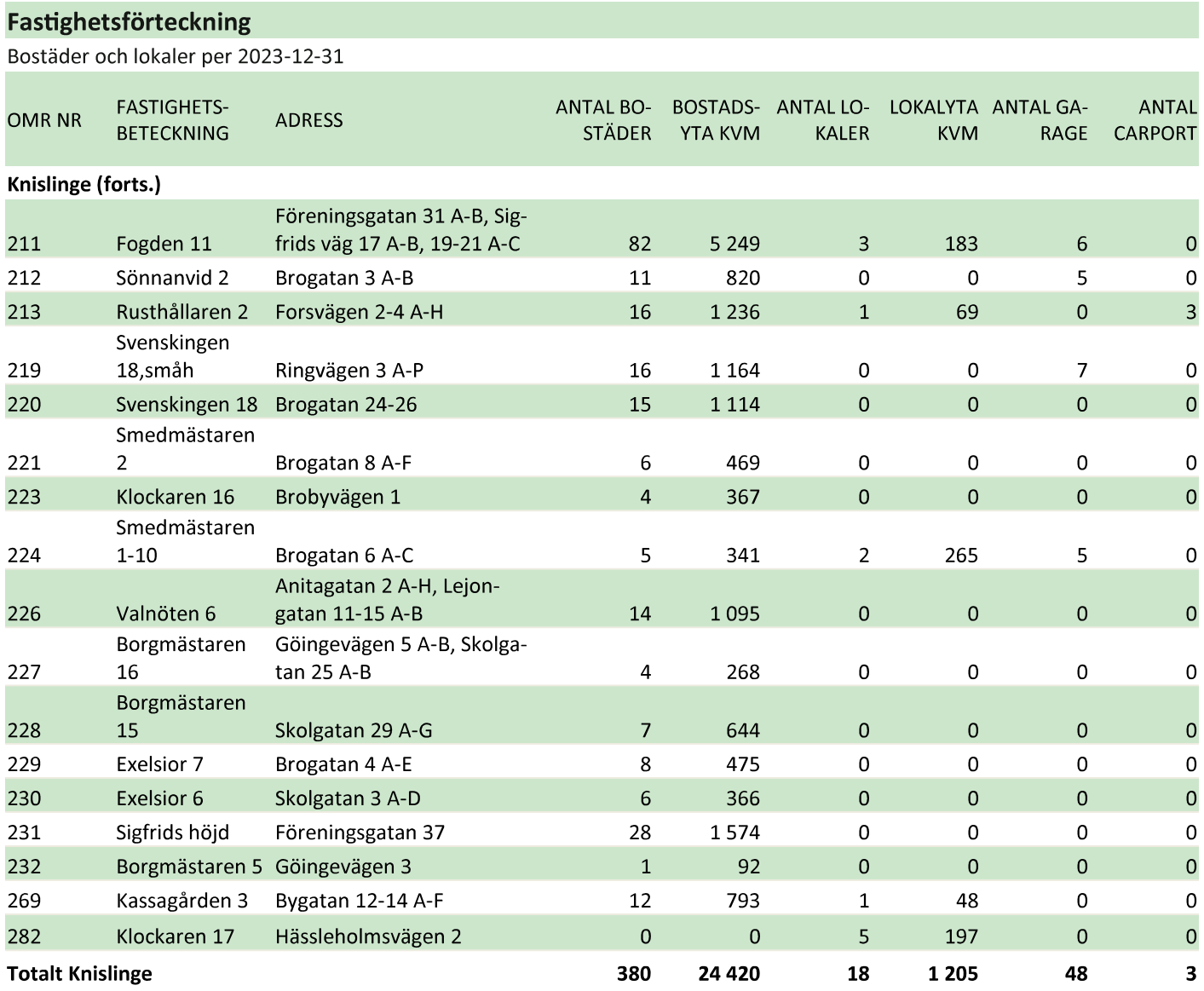

#### Fastighetsförteckning

Bostäder och lokaler per 2023-12-31

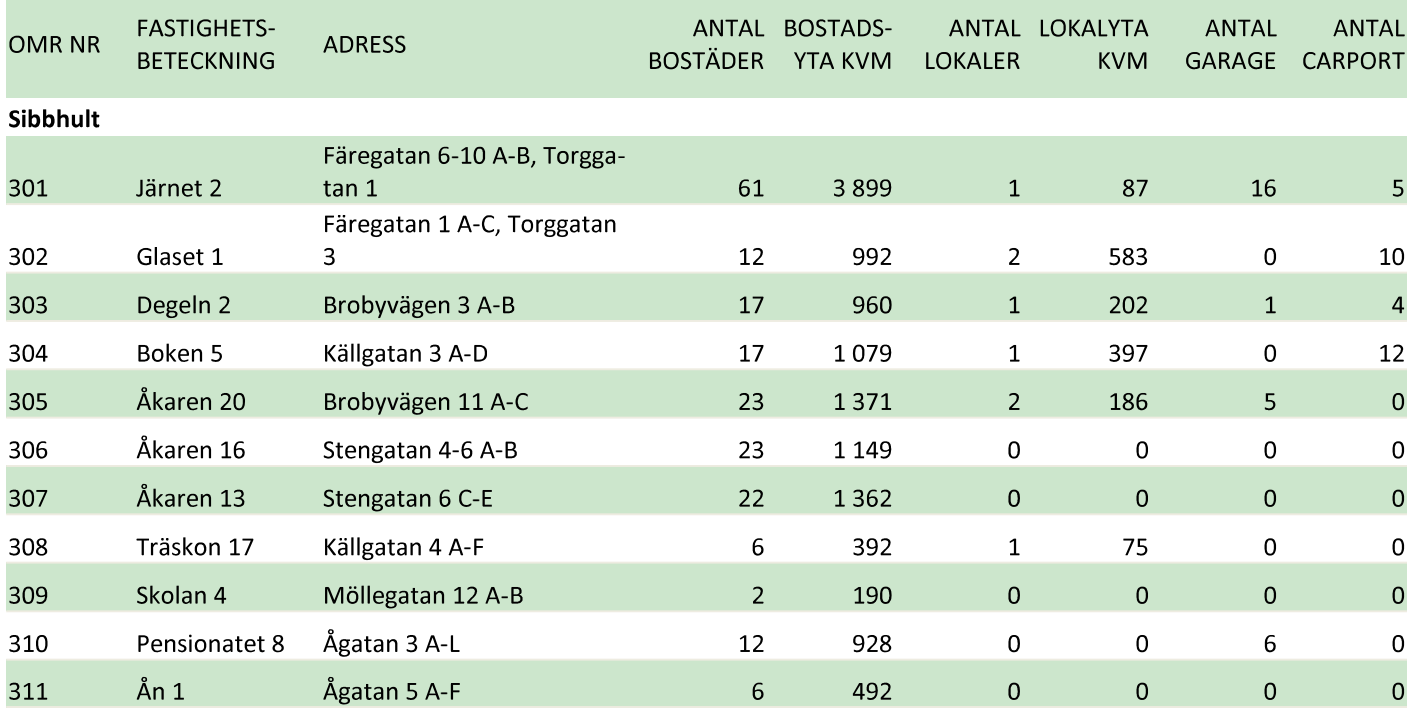

#### **Fastighetsförteckning**

Fastighetsförteckning

Bostäder och lokaler per 2023-12-31

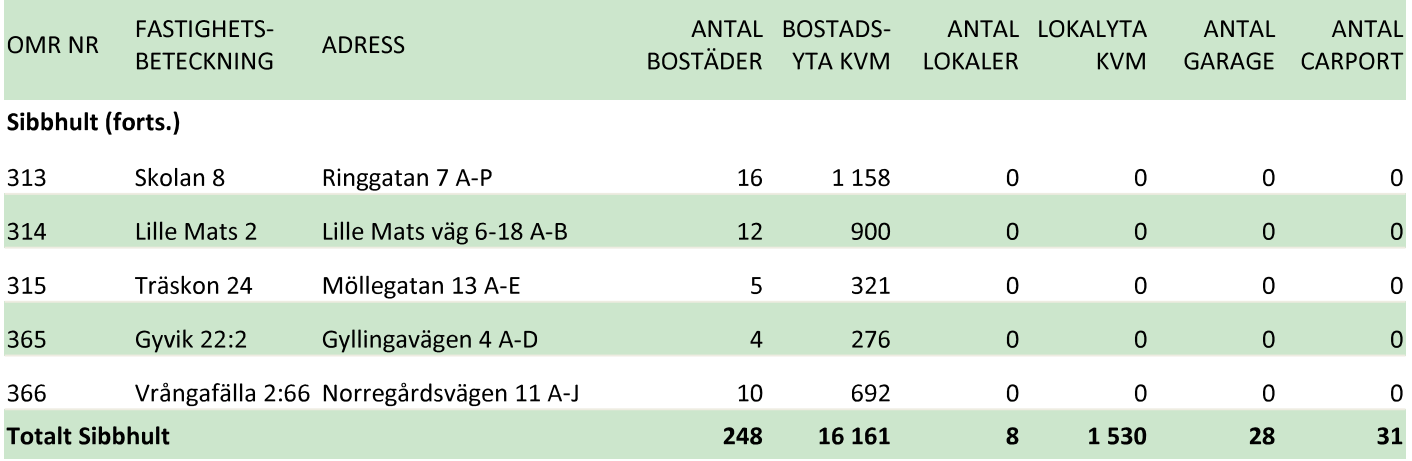

Bostäder och lokaler per 2023-12-31 **FASTIGHETS-**ANTAL BOSTADS-ANTAL LOKALYTA **ANTAL ANTAL OMR NR ADRESS BETECKNING BOSTÄDER YTA KVM LOKALER KVM** GARAGE CARPORT Glimåkra (forts.) 404 Storgatan 28 A-B 14 764  $21$  $\overline{0}$ Garvaren 13  $\mathbf{1}$  $\mathbf 0$ 405 Marknadsvägen 1 A-D 160  $\overline{0}$  $\overline{0}$  $\overline{0}$ Ståndet 1  $\overline{4}$  $\overline{0}$ Marknadsvägen 10 A-C, 12 A  $\overline{3}$ 406 Trollet 5,6  $\,8\,$ 465  $\mathsf{O}\xspace$  $\mathbf 0$  $\mathbf 0$ -E Marknadsvägen 14 A-C, 16 A 407 Trollet 11  $\textnormal{-}\mathbb{C}$  $\,$  6  $\,$ 408  $\mathbf 0$  $\mathbf 0$  $\pmb{4}$  $\mathbf 0$ 408 Montören 11 Lönsbodavägen 4 A-B  $12$ 662  $\mathbf 0$  $\mathbf 0$  $6\overline{6}$  $\overline{0}$ 409 Montören 12 Lönsbodavägen 6 A-B 8 570  $\overline{0}$  $\overline{0}$  $\overline{7}$  $\overline{0}$ 410 Montören 13 Lönsbodavägen 6 C 10 693  $\mathbf 0$  $\mathsf{O}\xspace$  $\mathbf 0$  $\mathbf 0$ 140 411 Montören 16 Högsmavägen 1 A-N 15 947  $\mathbf{1}$  $\mathbf 0$ 10 412 Montören 18 Lönsbodavägen 2 A-F  $\overline{6}$ 416  $\mathbf 0$  $\mathsf{O}\xspace$  $\mathsf{O}\xspace$  $\mathbf 0$  $41$  $\mathbf 0$ 

| Totalt Glimåkra |                             |                   | 137 | 8712 | 3            | 266          | 25       | 14             |
|-----------------|-----------------------------|-------------------|-----|------|--------------|--------------|----------|----------------|
| 469             | Filantropen 2               | Västergatan 5 A-Z | 22  | 1380 |              | 105          | 0        | 0              |
| 423             | Kitteln 1                   | Kvarngatan 12 A-E | 5.  | 296  | $\Omega$     | $\mathbf{0}$ | $\Omega$ | $\Omega$       |
| 422             | Borgaren 23                 | Skolgatan 3 A-D   | 8   | 585  | $\Omega$     | 0            |          | $\overline{4}$ |
| 415             | Montören 15                 | Högsmavägen 3 A-L | 12  | 917  | $\mathbf{0}$ | $\mathbf 0$  | 0        | $\mathbf 0$    |
| 414             | Grevelyckan 25 Storgatan 21 |                   |     | 450  | 0            | 0            | 4        | $\mathbf 0$    |

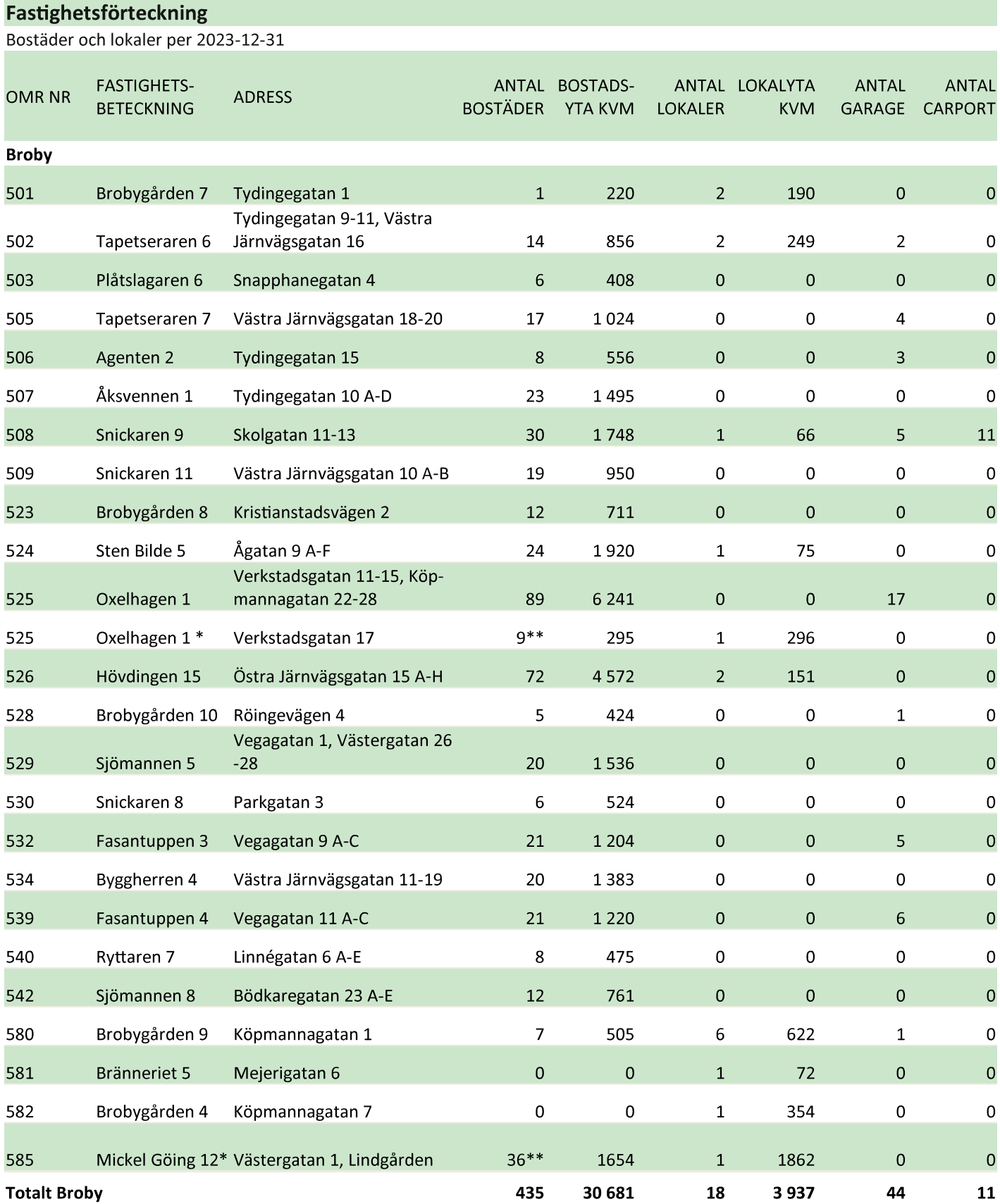

\*Gruppboende blockuthyrning, 1 lokal och 9 lägenheter (räknas som ett objekt)

\*\*Servicehus blockuthyrning, 1 lokal och 36 lägenheter

#### Fastighetsförteckning Bostäder och lokaler per 2023-12-31 ANTAL BOSTADS-ANTAL LOKALYTA **ANTAL ANTAL BOSTÄDER** CARPORT YTA KVM **LOKALER** KVM GARAGE Totalt alla områden 1339 47 88 4 22 6937 168 84

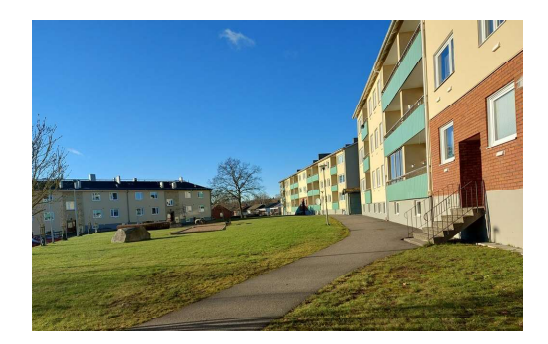

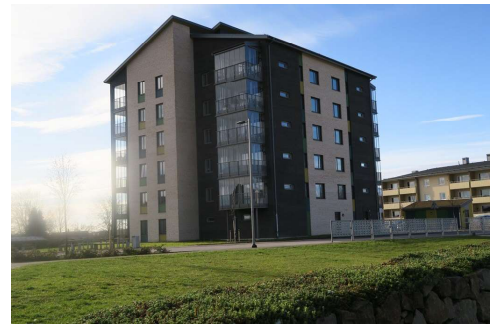

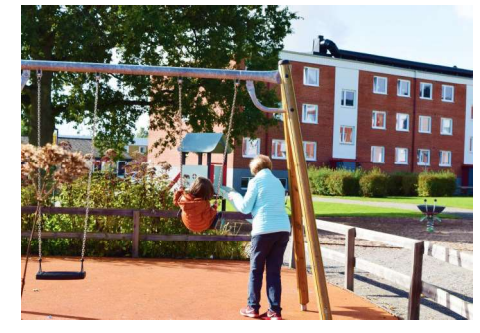

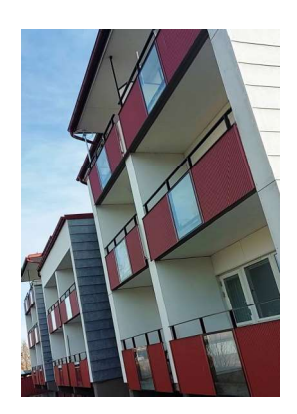

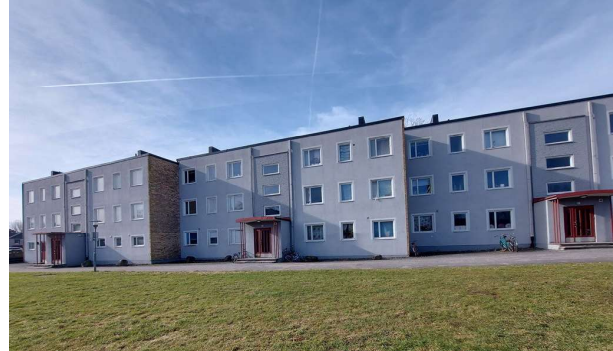

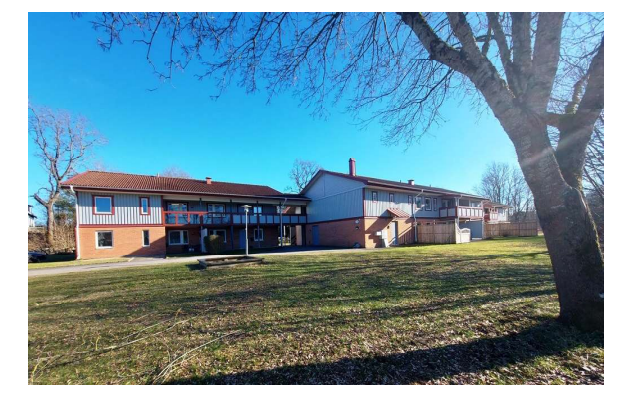

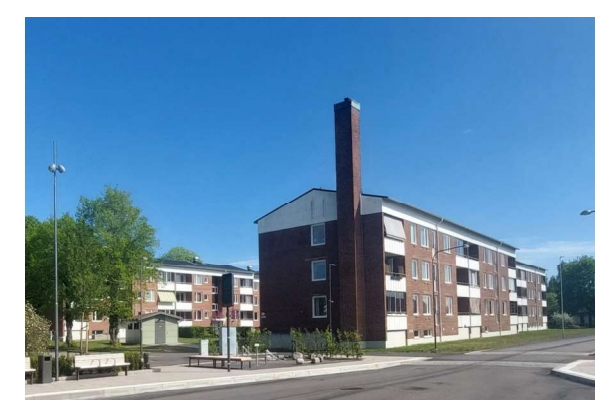

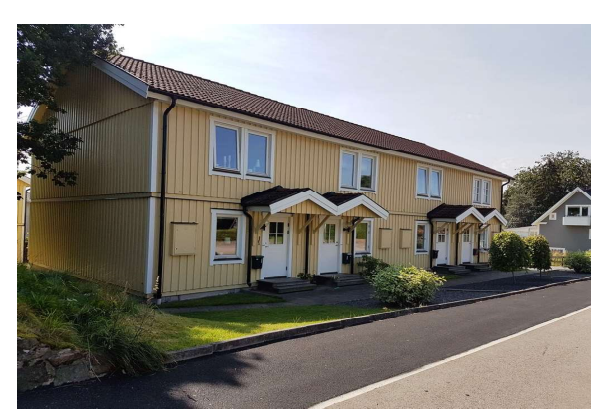

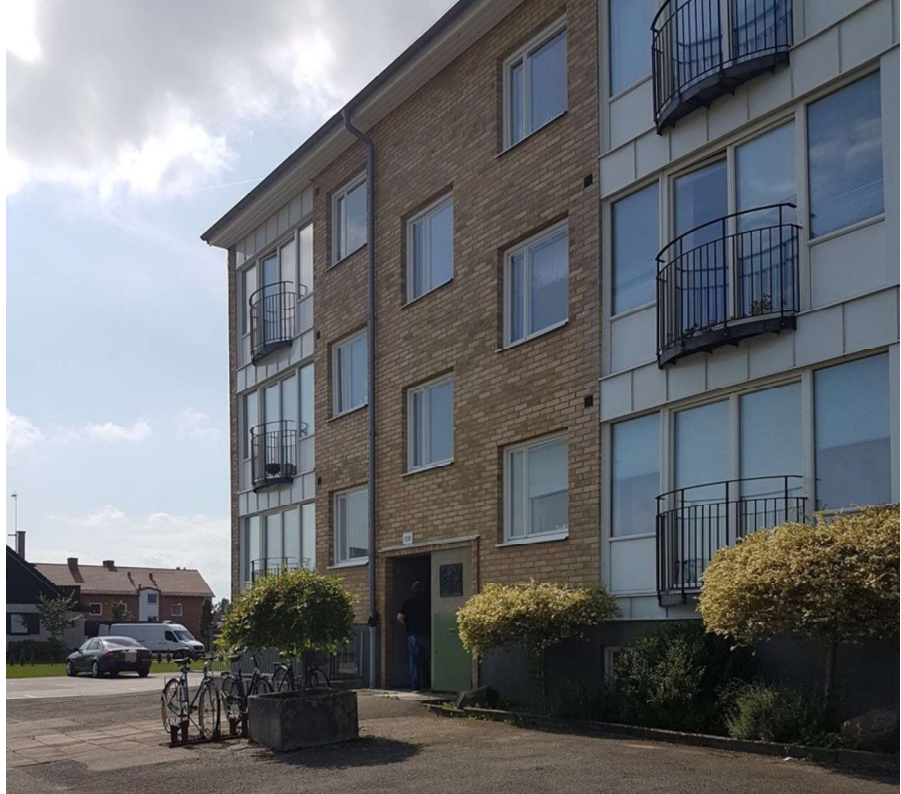

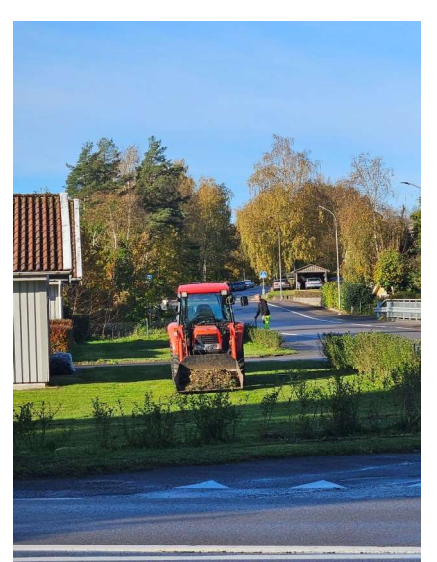

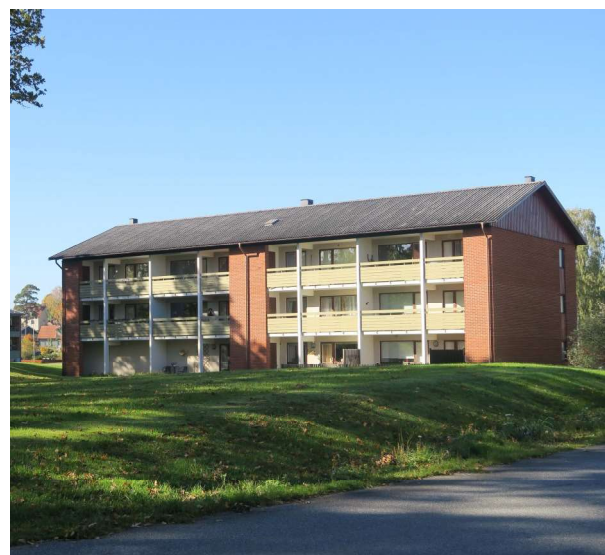

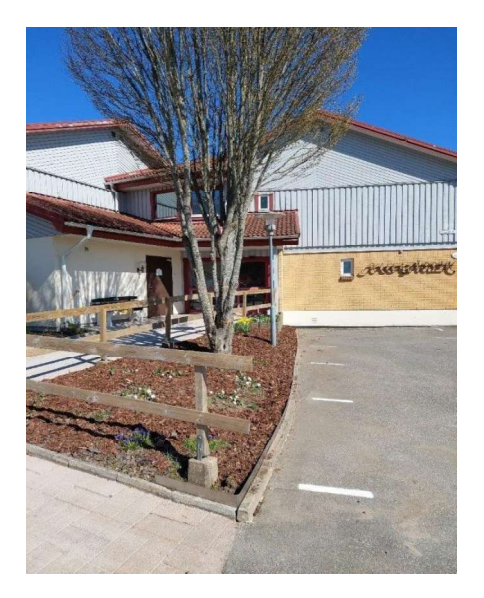